**République Algérienne Démocratique et Populaire**

**الجمهورية الجزائرية الديمقراطية الشعبية**

**Ministère de l'Enseignement Supérieur et de la Recherche Scientifique**

**وزارة التعليــــــم العالـــي و البحـــــث العلمــــــي**

 $\gamma \infty$ 

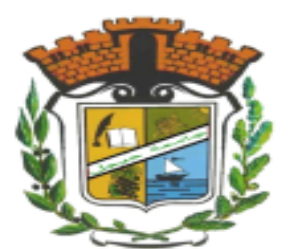

**UNIVERSITE MOHAMED SEDDIK BEN YAHIA -JIJEL Faculté des Sciences et de la Technologie Département de Génie Mécanique**

# **Projet de Fin d'Études**

*Pour l'obtention du diplôme de Master En Génie Mécanique Option : Energétique*

## Thème

**Amélioration du rendement énergétique du collecteur d'une centrale à cheminée solaire** 

*Les membres du jury : Présenté par :*

**Mme. A. Laissoui** *Examinateur*

**M. A. Laouir** *Président* **Bouhbila Yassine M. Djimli Samir** *Encadreur* **Bouchaar Mouâd**

*Promotion 2022*

*Université Mohamed Seddik Ben Yahia-Jijel Soutenue le 13/07/2022*

## **Dédicaces**

*Je dédie ce modeste travail À mes très chers parents qui m'ont Énormément encouragé et soutenu, À mon frère Chouaib, ma sœur Tiba, À toute ma famille et tous mes amis sans exception.*

 *Mouâd*

## **Dédicaces**

*Je dédie ce modeste travail*

*A mes très chers parents*

 *A mes frères et sœurs, En Particulier mon*

 *Grand frère " Abd Alhafid",*

 *Qui a été mon soutien tout au long de ma*

 *Carrière.*

 *Et à toute ma famille et mes ami sans*

 *Exception.*

 *Yassine*

 $^{o}_{\rm c}$  $\frac{1}{6}$ 

 $\frac{1}{2}$ 

 $\overline{\phantom{0}^{9}-\phantom{0}^{9}}$ 

 $\frac{1}{2}$ 

## **Remerciements**

8

ஃ

ஃ

οę

ஃ

8

o<sub>c</sub>

 $\frac{1}{2}$ 

8

å

*Après avoir rendu grâce à ALLAH le tout-puissant de nous avoir donné le courage, la volonté et la patience pour mener à terme le présent travail, Nous adressons toutes nos reconnaissances à notre directeur de thèse, Monsieur Djimli Samir, Docteur à l'université MOHAMED SEDDIK BEN YAHIA - JIJEL, pour tous ses suggestions pertinentes son écoute et sa disponibilité tout le long du travail.Nous remercions également les membres de jury d'avoir accepté jugé ce modeste travail.*

*Tous nos remerciements et nos estimes à tous nos enseignants et à nos collègues.*

*Nous tenons remercier nos famille de nous avoir soutenu, nous ne serons jamais assez reconnaissants envers nos parents qui onttoujours tout mis en œuvre pour qu'on s'épanouisse dans tous ce qu'on entreprend.*

*Nous tiendront à remercier également tous ceux qui ont contribué de près ou de loin à l'accomplissement de ce travail.*

*Enfin, nous espérons que ce travail aura la valeur souhaitée.*

## **Sommaire**

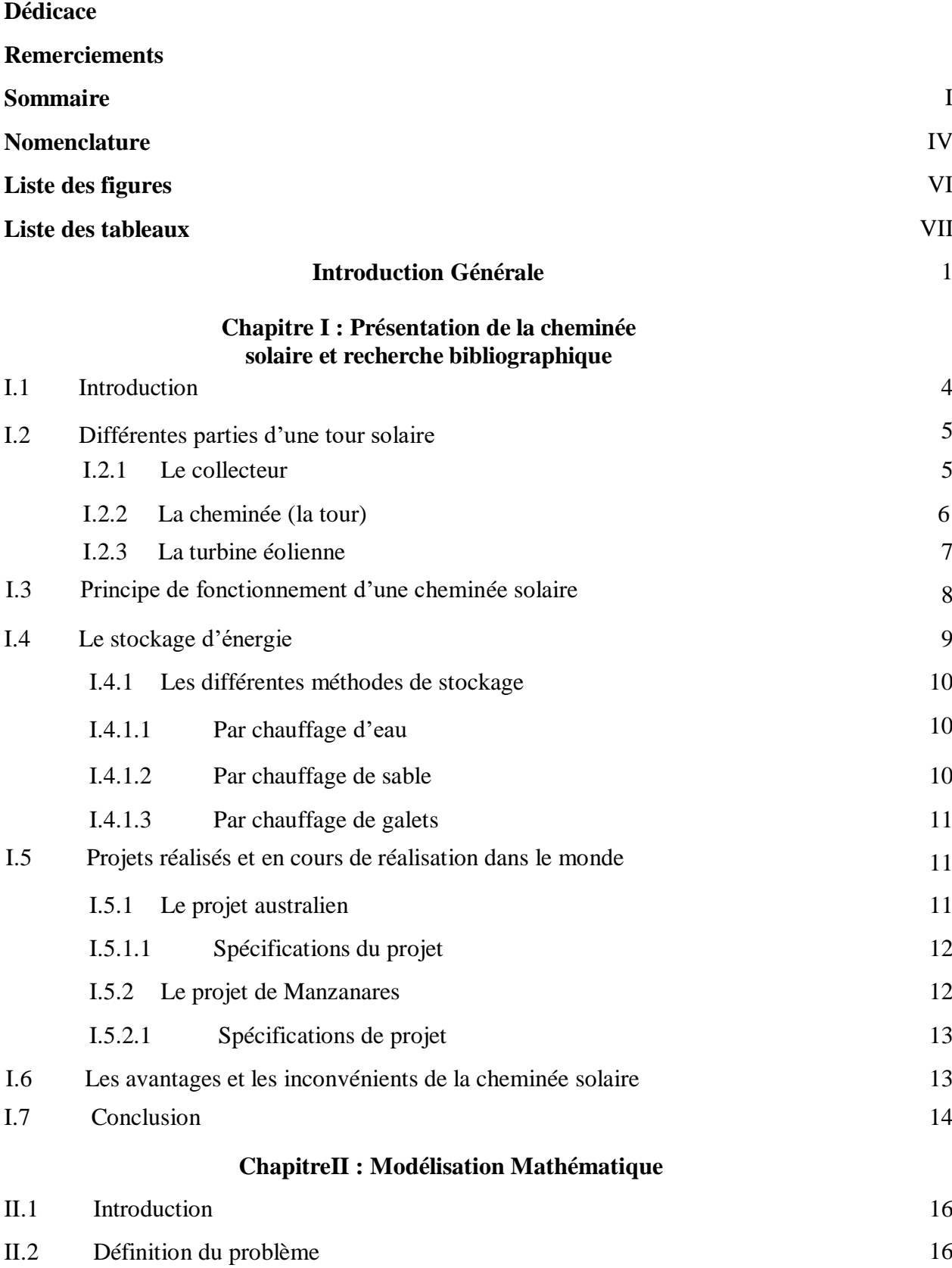

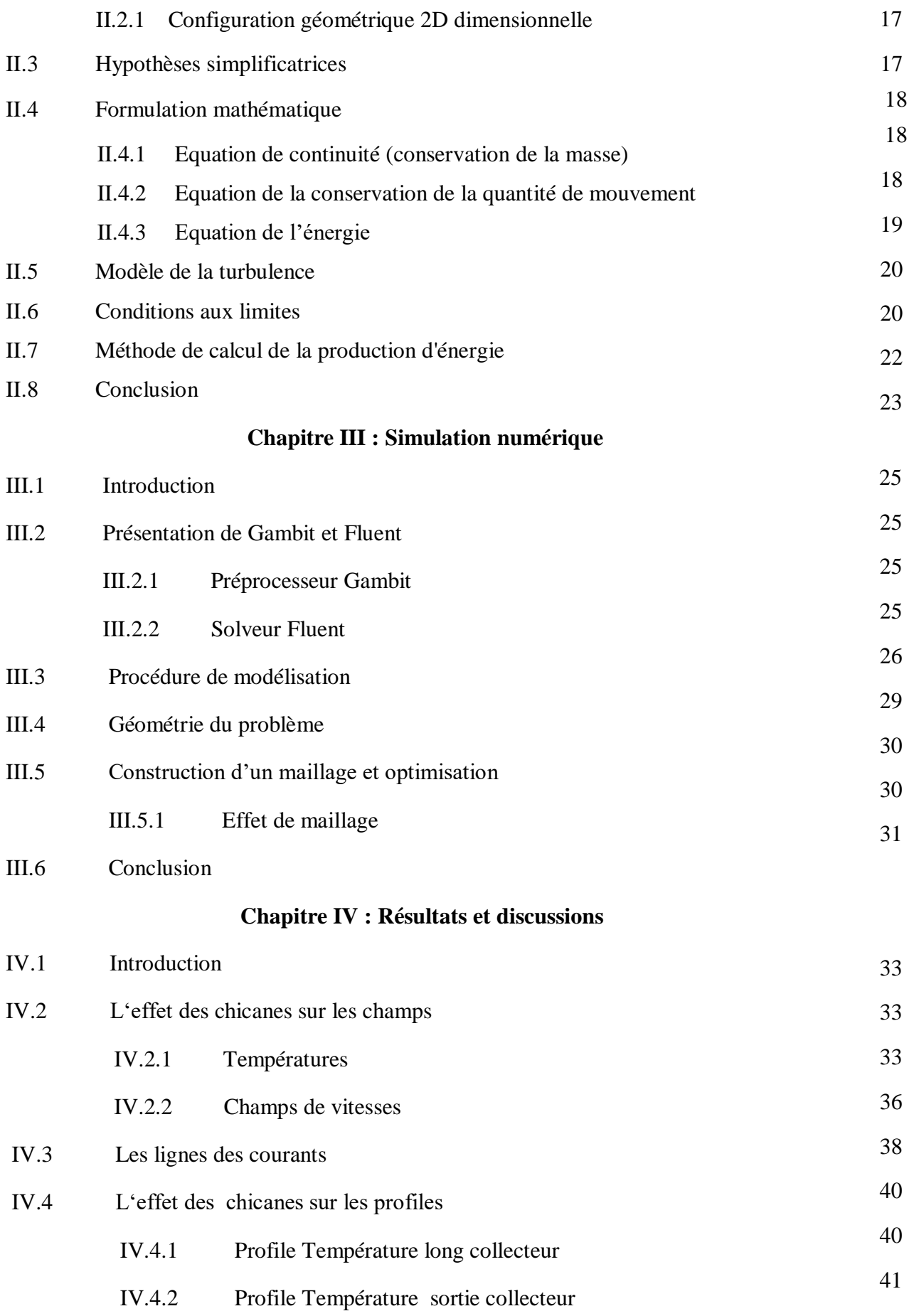

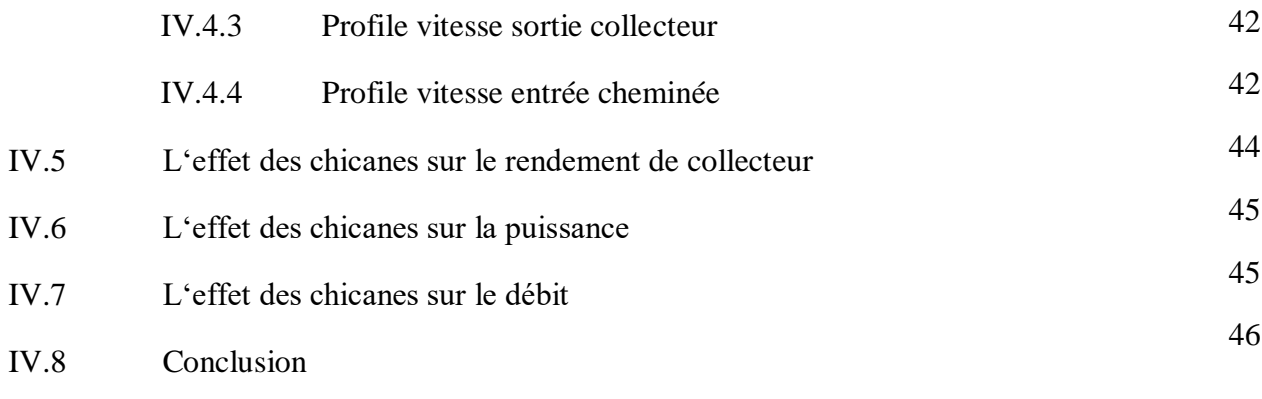

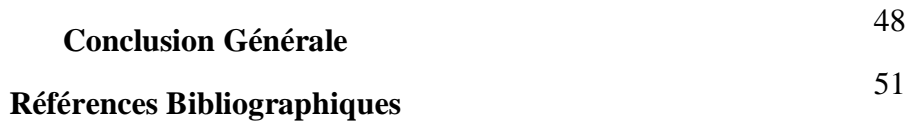

**الملخص**

#### **Abstract**

 **Résumé**

## **Nomenclature**

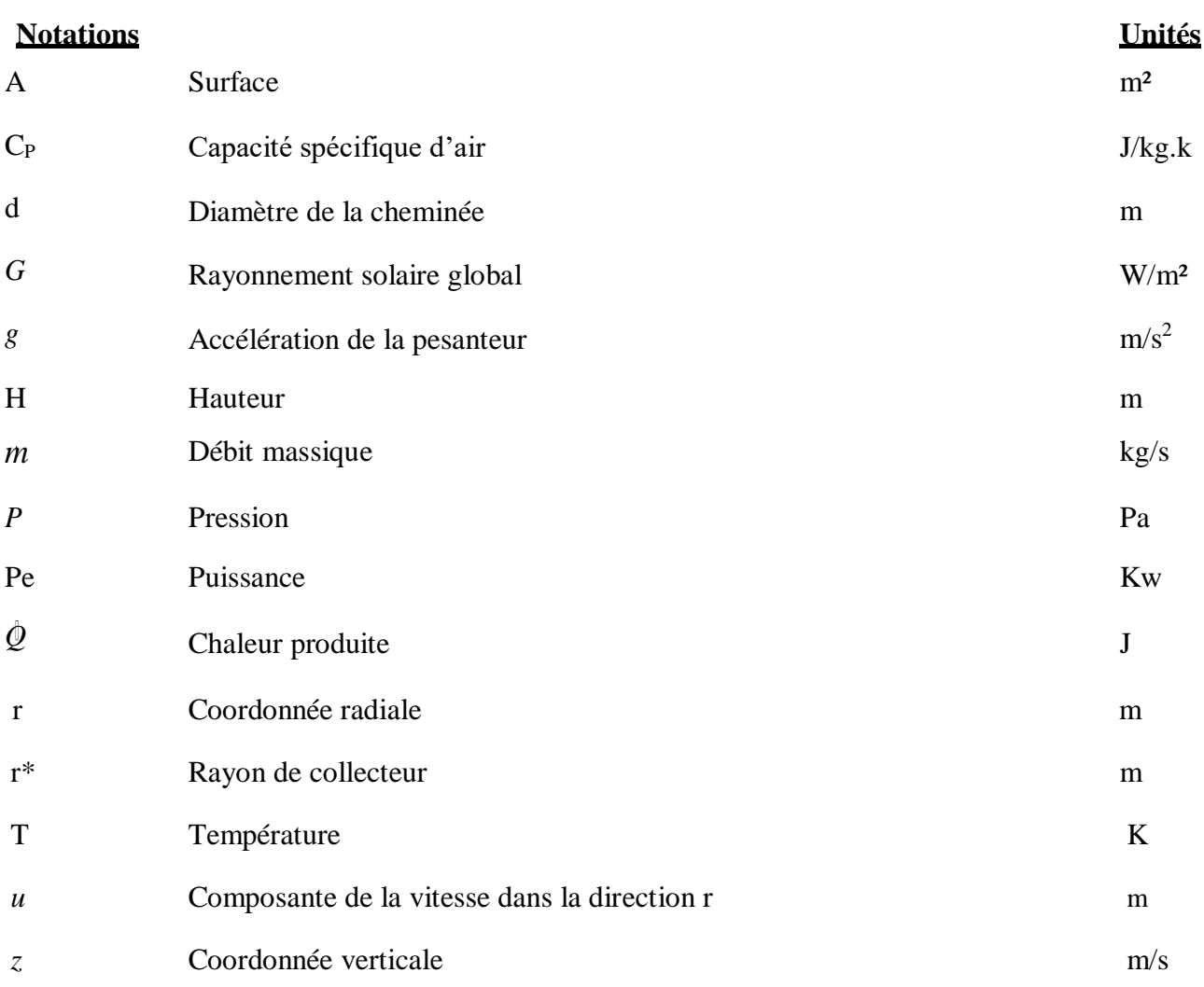

#### *Lettres grecques*

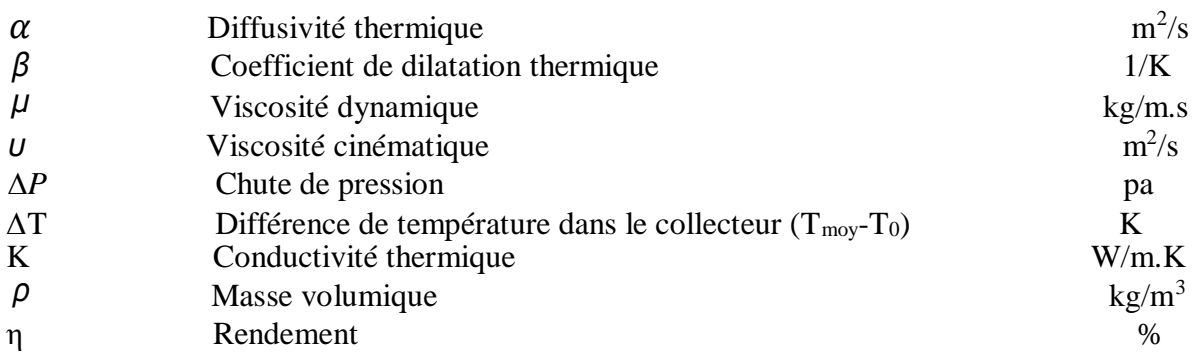

#### *Indices*

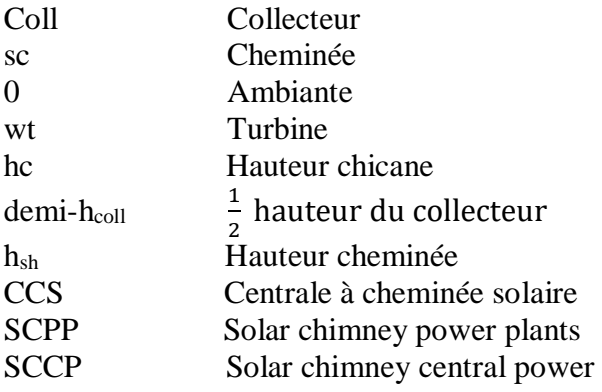

## **Liste des figures**

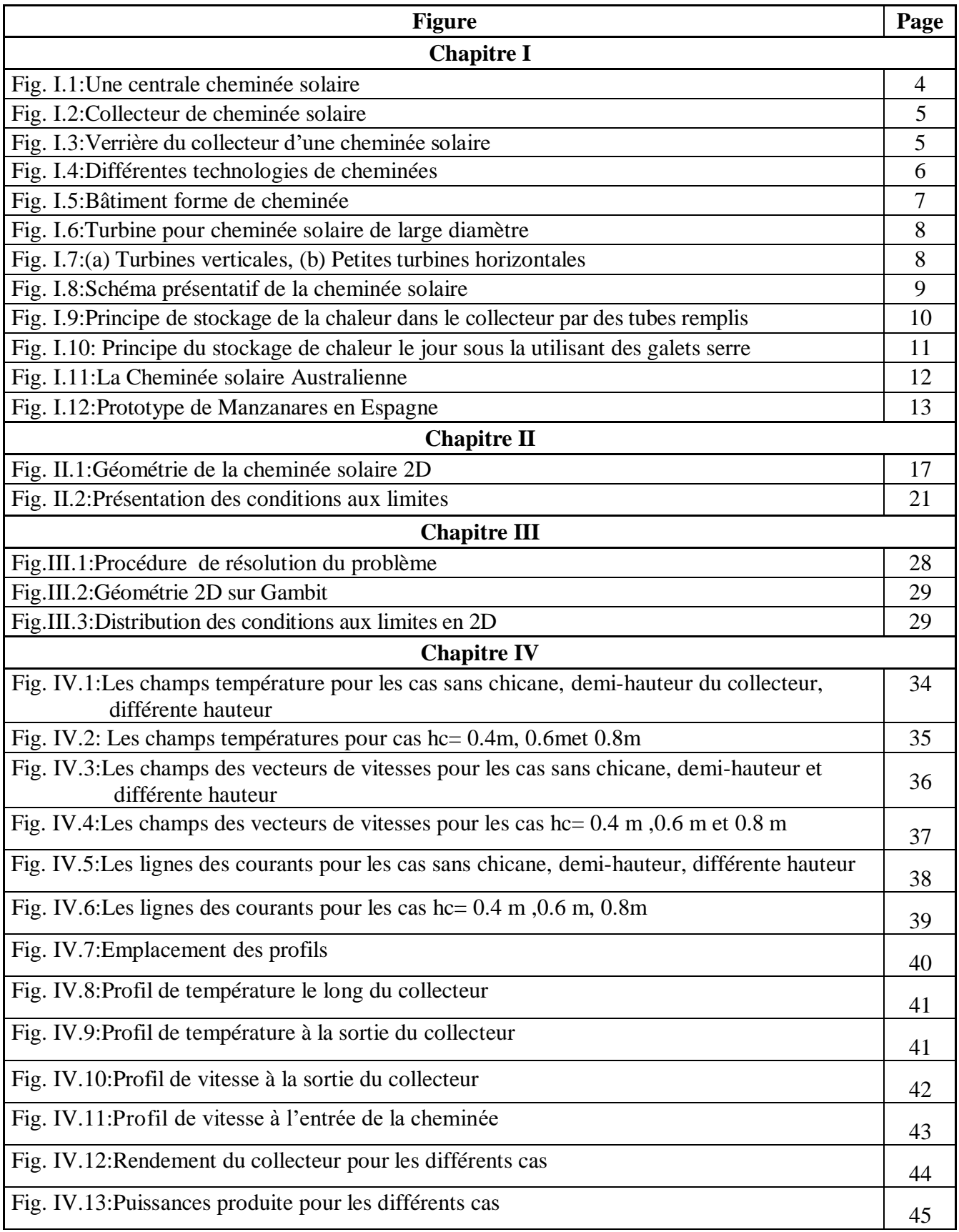

## **Liste des tableaux**

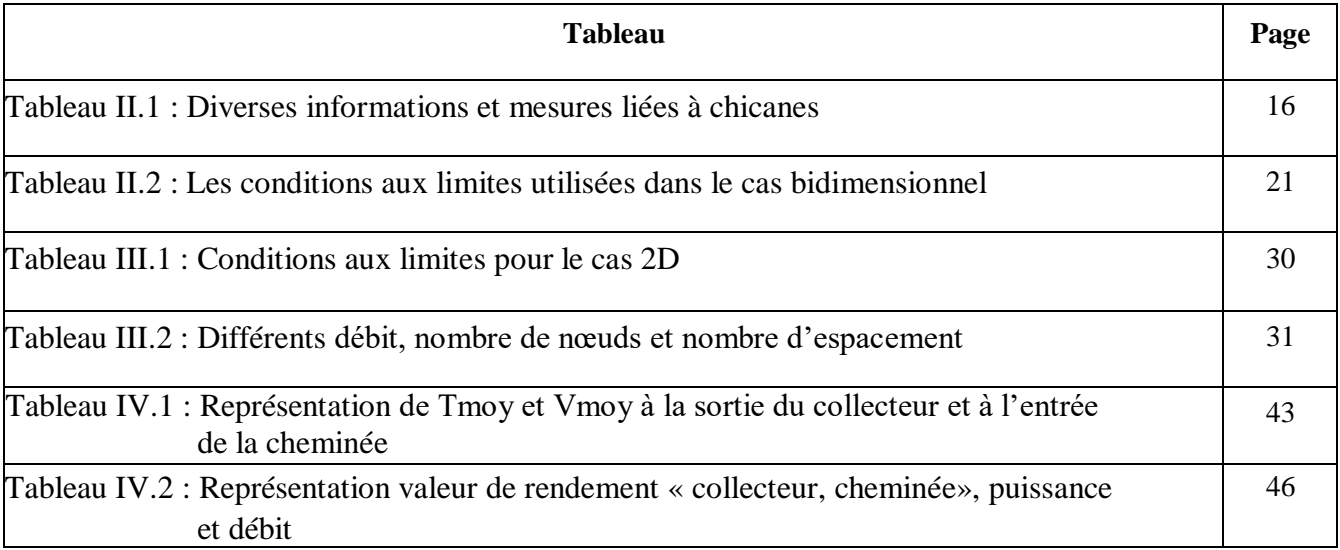

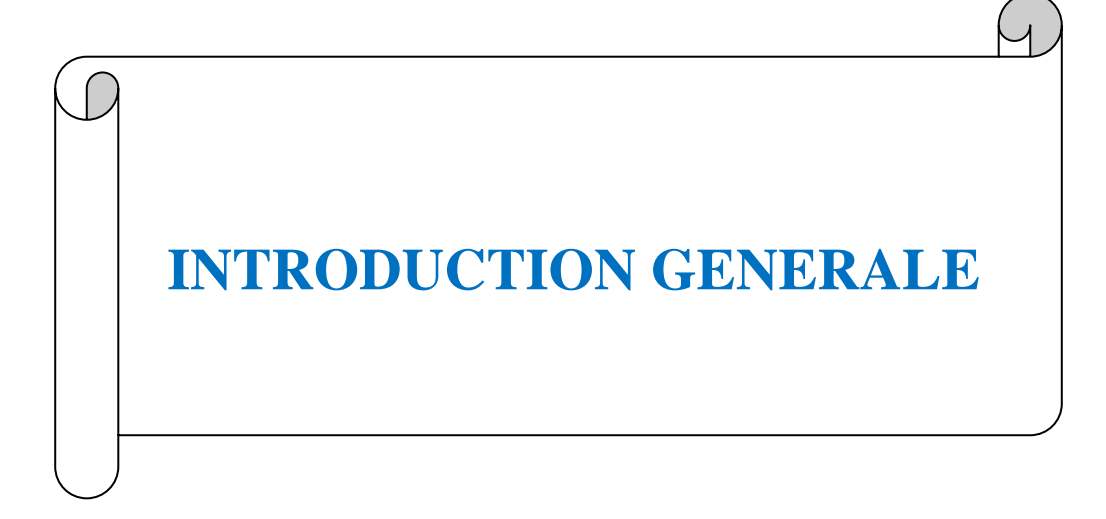

#### **Introduction générale**

Le monde se dirige vers le développement dans diverses sciences et recherche qui améliore la vie de l'être humain, et parmi les domaines important il ya celui de l'énergie. L'énergie est un facteur principal pour le développement et spécialement, après l'extraction et des produits fossiles (gaz, pétrole, charbon...etc.).Et suite à l'épuisement de ces produits, à la pollution de l'environnement et le réchauffement climatique, le monde s'est récemment tourné vers la recherche de nouvelles sources à savoir, les énergies renouvelables (énergie solaire, éolienne, etc.). Plusieurs projets de l'énergie solaire ont été réalisés à travers le monde, mais ces projets nécessiteur un rayonnement solaire élevé et une grande surface pour être rentable. Ces deux facteurs sont disponibles en Algérie notamment dans les zones désertique et semidésertique.

A l'instar de nombreux pays, l'Algérie, consciente des enjeux énergétiques et environnementaux actuels, a lancé en 2011 un programme national de développement des énergies nouvelles et renouvelables et de l'efficacité énergétique qui ambitionne l'installation d'une puissance de près de 12 000 MW sur le marché national et la possibilité d'exportation de 10 000 MW en 2030 [1].

Le potentiel solaire exceptionnel de l'Algérie avec une durée d'ensoleillement de 2 500 à 3 900 heurs/an, soit près de 1700 KWh/m² par année au nord et 2263 KWh/m² par année au sud [1] est un atout majeur pour développer les nombreuses applications du solaire.

La centrale à cheminée solaire est l'une des applications récentes pour la production d'énergie électrique à partir de rayonnement solaire. Notre étudie entre dans le cadre de l'amélioration de la production énergétique de ce système, ceci par augmentation du rendement du collecteur, où nous proposons la création des chicanes au niveau de la surface l'intérieur du collecteur. Ces derniers réduisant la vitesse de l'écoulement de l'air dans le collecteur, pour augmenter la température.

Notre travail est divisé en quatre chapitres à savoir :

Le premier chapitre est réservé à une présentation sur la centrale à cheminée solaire, les projets réalisés, le mécanisme de fonctionnement, ainsi que les avantages et les inconvénients de cette installation et enfin une revue bibliographique.

La modélisation mathématique est présente dans le deuxième chapitre qui inclut la géométrie du problème, le système des équations, les conditions aux limites, la méthode de calcul des différents rendements et la puissance produite.

Dans le troisième chapitre, nous abordons la somulation numérique avec les logiciels Fluent et Gambit, commençant par une présentation de ces logiciels et les étapes à suivre, puis la définition des conditions aux limites et l'optimisation de maillage.

Résultats obtenus sont affichés dans le quatrième chapitre, sous forme des champs de température et vecteurs de vitesse ; et des différents profils de vitesse et température au niveau du collecteur et la cheminée, avec les discussions nécessaires.

Et finalement, une conclusion générale.

## **CHAPITRE I : PRESENTATION DE LA CHEMINEE SOLAIRE ET RECHERCHE BIBLIOGRAPHIQUE**

#### **I.1.Introduction :**

La plus grande partie de l'électricité consommée dans le monde aujourd'hui est produite à partir de ressources fossiles. Or, beaucoup d'estimations indiquent qu'à la consommation actuelle, les réserves de pétrole, de gaz naturel et de charbon vont s'épuiser dans le siècle à venir.

Il est donc temps de trouver d'autres moyens de produire de l'électricité. De plus, brûler des ressources fossiles pour produire de l'énergie a un impact considérable sur l'environnement. Il faut donc développer des moyens d'exploiter les énergies renouvelables.

De loin la plus grande partie de l'énergie terrestre provient du soleil (99,9%). Il rayonne une énergie d'environ 5,6x1024 J par an sur la terre. Il y'a une multitude de méthodes pour l'exploitation de cette énergie solaire ; parmi elles la cheminée solaire est l'une des plus récentes technologies [2].

La technologie de la cheminée solaire est bien acceptée comme l'une des méthodes qui peuvent utiliser l'énergie solaire à grande échelle. Comme le montre la Figure (I.1), une centrale à cheminée solaire (CCS) se compose de trois composants : un collecteur solaire, une cheminée et un générateur de turbine. La lumière du soleil se transmet à travers le couvercle du collecteur solaire transparent et chauffe le sol au-dessous. L'air ambiant (froid) entre dans les collecteurs de la périphérie et est chauffé alors qu'il s'écoule le long du collecteur vers le centre. En raison de la dépression créée par la densité entre le flux d'air chaud et l'air ambiant, le flux d'air entre dans la cheminée et, avec le générateur de turbine, l'énergie cinétique du flux d'air est transférée.

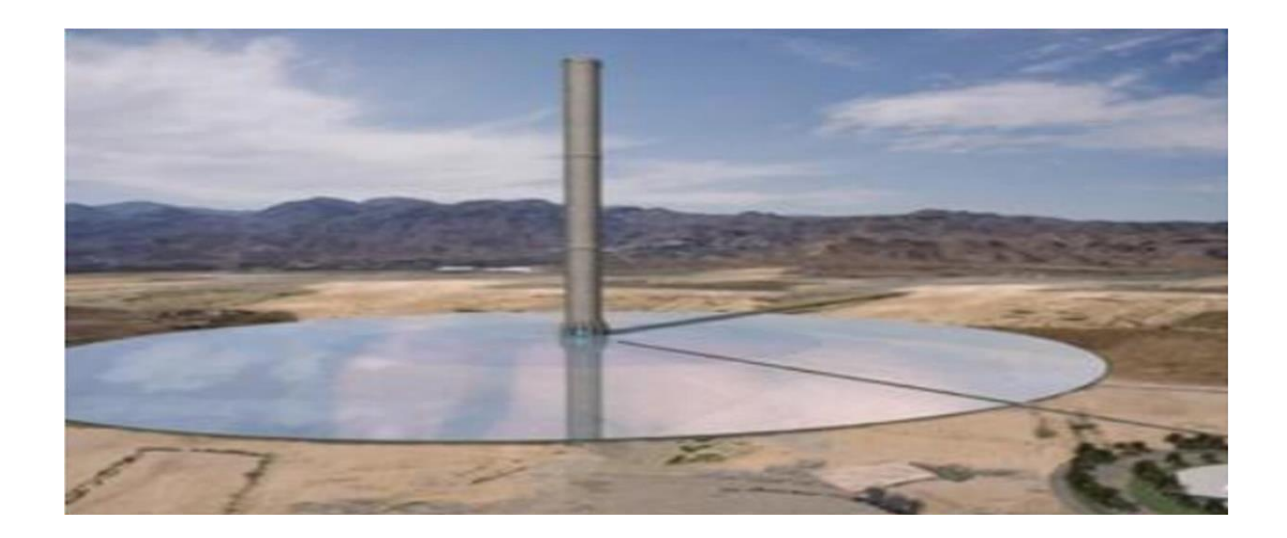

**Fig. I.1.Une centrale cheminée solaire [2].**

#### **I.2.Différentes parties d'une tour solaire :**

Une centrale à cheminée solaire est constituée de trois éléments principaux, à savoir le capteur solaire ou le collecteur, la tour et la turbine.

#### **I.2.1. Le Collecteur :**

L'air chaud de la cheminée solaire est produit par l'effet de serre dans l'outil de collecte d'air Simple consiste en seulement un film de verre ou film varie de 2 à 6 mètres et couvre une grande surface de plusieurs milliers de mètres de la [3] Figure (I.2)

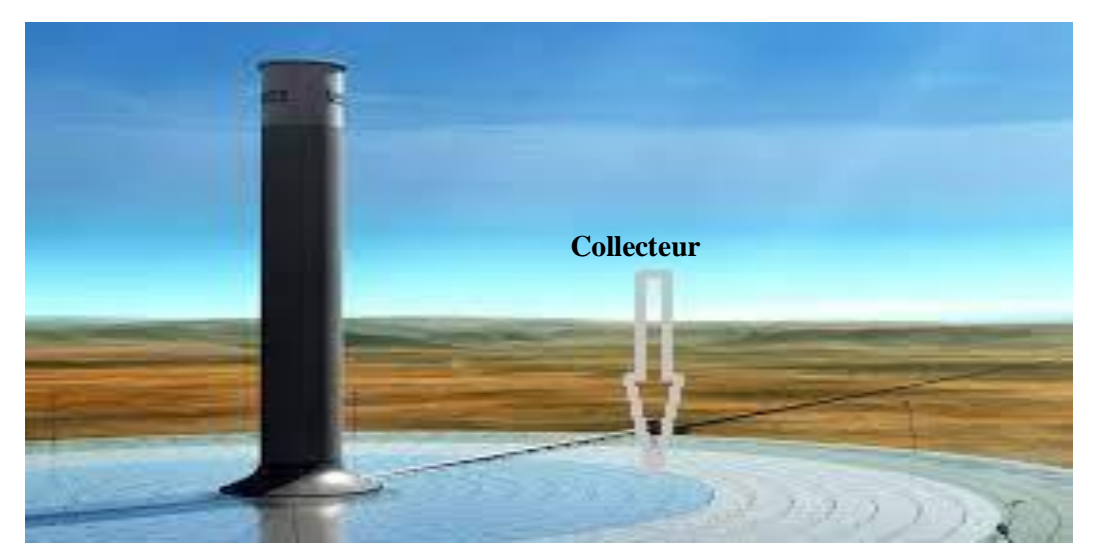

**Fig. I.2.Collecteur de cheminée solaire [3]**

Comme le poids du verre augmente la masse du toit, les collecteurs doivent avoir une structure avec des tiges assez résistantes et attachées comme sur la Figure (I-3).

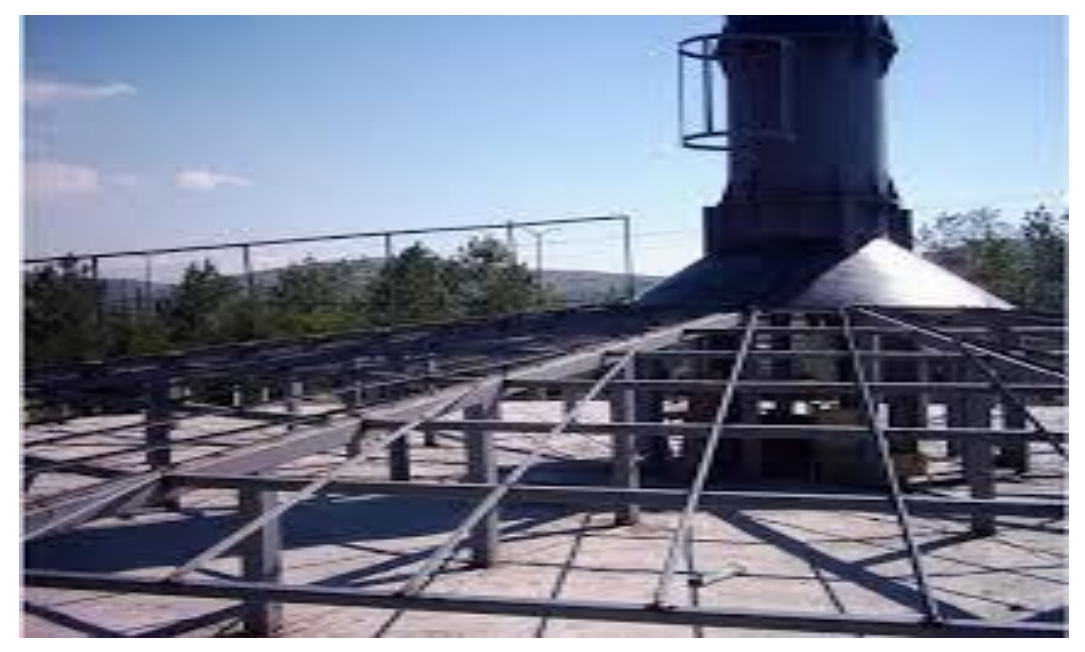

**Fig. I.3.Verrière du collecteur d'une cheminée solaire [3]**

Par ailleurs, Il n'y a aucune limitation pour la superficie du collecteur: plus grande est la surface, plus grande est la quantité d'énergie produite par la tour solaire. La hauteur du collecteur augmente d'une manière adjacente à la base de la cheminée, de l'air est dévié vers un mouvement vertical avec perte de friction minimale. Cette couverture admet la composante du rayonnement solaire à ondes courtes et conserve le rayonnement à ondes longues du sol.

Ainsi, le sol sous le toit chauffe et transfère sa chaleur à l'air s'écoulant radialement audessous depuis l'extérieur vers la cheminée. Le plus efficace semble être le collecteur en verre, puisque son rendement de conversion de l'énergie solaire en chaleur peut aller jusqu'à 70%. La moyenne annuelle typique est de l'ordre de 50%. En outre, avec un entretien et une maintenance appropriée, sa durée de vie peut facilement être de 60 ans ou plus [3].

#### **I.2.2.La Cheminée :**

Tube de cheminée ou de tour; est la principale caractéristique de la cheminée solaire. La tour, qui agit comme une grande cheminée, est située au centre de la canopée de la serre et constitue le moteur thermique pour la technologie. La tour crée un différentiel de température entre l'air froid en haut et l'air chauffé en bas, Cela crée l'effet de cheminée, qui aspire l'air du bas de la tour du haut.

La cheminée de l'installation est extrêmement haute et nécessitera une base stable tout en permettant la libre circulation de l'air à travers la turbine. Il serait également avantageux d'avoir la turbine comme le plus bas possible dans la cheminée pour en simplifier la construction [3].

Il existe différentes méthodes pour construire une telle tour : tubes autoportants en béton armé, tubes en tôle d'acier supportés par des haubans, ou construction en treillis de câbles avec revêtement de tôles ou de membranes (figures 4 à 5) [4].

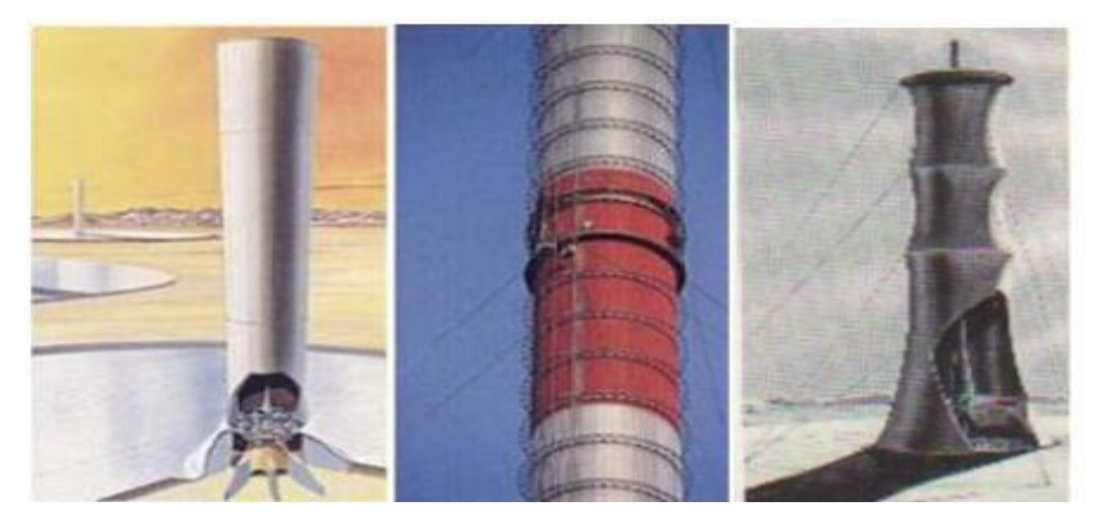

**Fig. I.4.Différentes technologies de cheminées [4]**

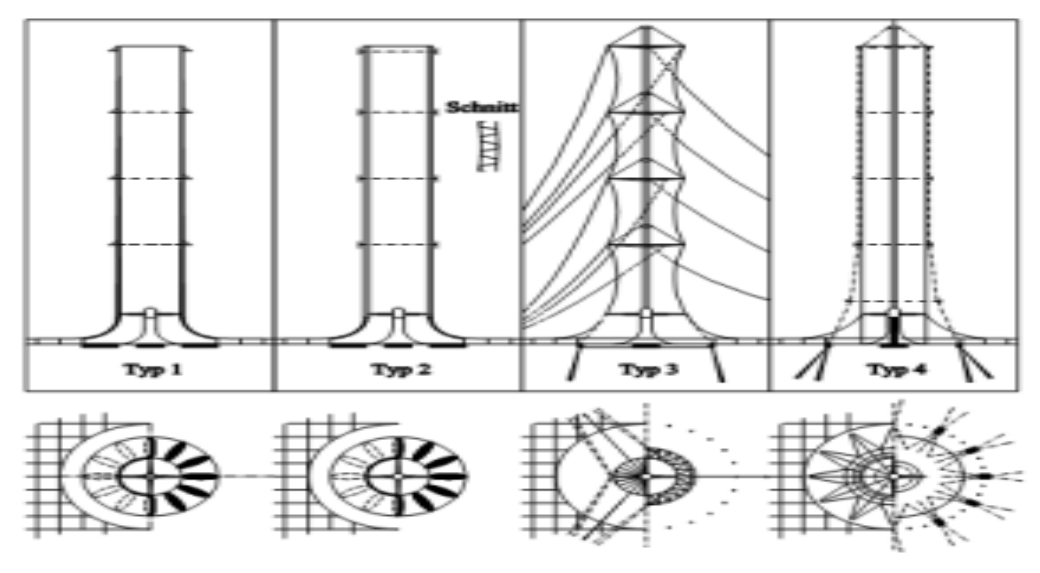

**Fig. I.5.Bâtiment forme de cheminée [4]**

#### **I.2.3.La Turbine éolienne :**

La turbine de la cheminée solaire est un composant important de la centrale, car elle extrait l'énergie de l'air et la transmet au générateur. Il a une influence significative sur la plante la perte de charge de la turbine et le débit massique de l'installation sont couplés Les spécifications des éoliennes solaires sont, à bien des égards, similaires à celles des grandes éoliennes.

Les turbines dans une cheminée solaire ne fonctionnent pas avec une vitesse étagée comme un convertisseur d'énergie éolienne à courant libre, mais comme un turbogénérateur à vent sous pression monté, dans lequel, de manière similaire à une centrale hydroélectrique, la pression statique est convertie en énergie rotative en utilisant Une turbine encastrée - dans cette application installée dans un tuyau.

La puissance de sortie d'une turbine enroulée sous pression de ce type est environ huit fois supérieure à celle d'une turbine à air libre à gradient de vitesse du même diamètre. La vitesse de l'air avant et après la turbine est à peu près la même. La production obtenue est proportionnelle Par rapport au produit du débit volumique et à la chute de la pression à la turbine. Dans le but de maximiser le rendement énergétique, le but du système de régulation de la turbine est de maximiser ce produit dans toutes les conditions d'utilisation.

Le débit est connu et reste constant. Les turbines sont protégées des intempéries mais doivent faire face à des températures plus élevées. Les grands volumes de collecteur et de cheminée agissent comme un tampon empêchant les fluctuations importantes de la vitesse du flux d'air, c'est-à-dire que les charges dynamiques sur les aubes de la turbine et tous les autres

composants rotatifs sont comparativement faibles. En outre, la perte de charge des turbines dans les SCCP est environ 10 fois plus importante que dans les éoliennes Fig. I.6 et Fig. I.7. [4].

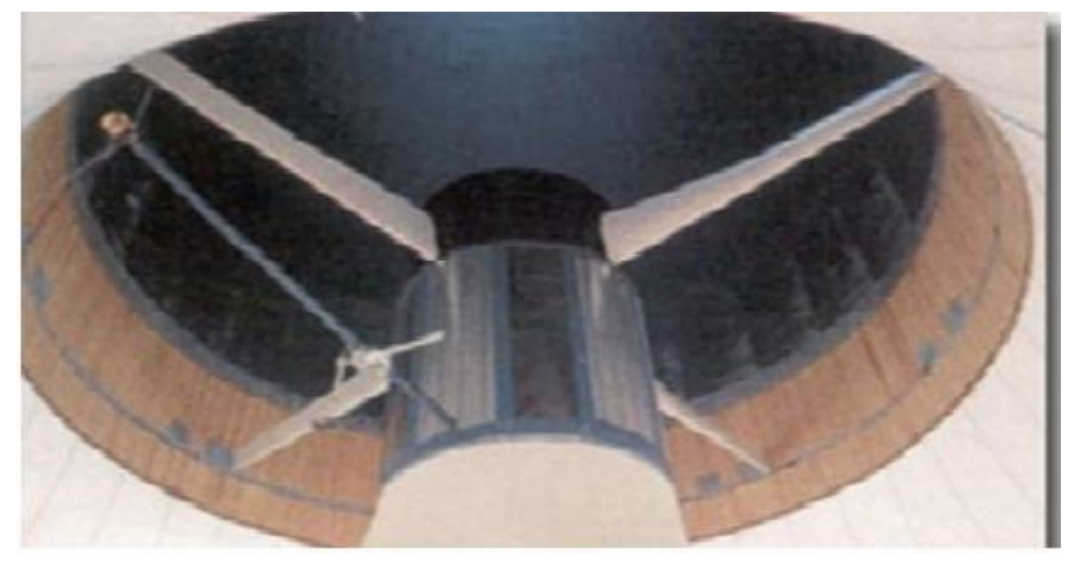

**Fig. I.6.Turbine pour cheminée solaire de large diamètre [4]**

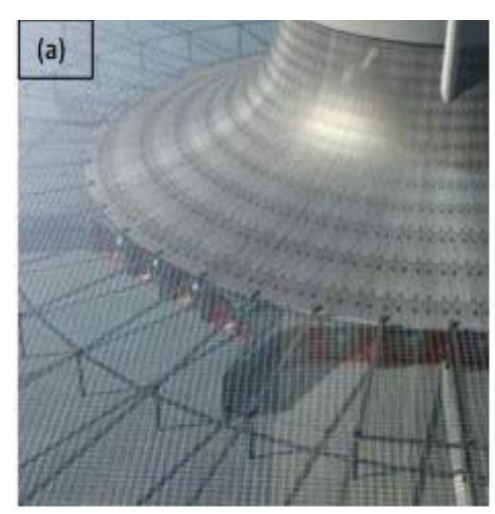

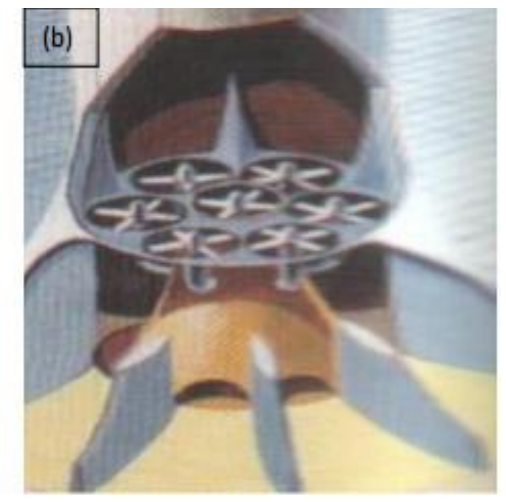

**Fig. I.7. (a) Turbines verticales, (b) Petites turbines horizontales [5]**

#### **I.3.Principe de fonctionnement d'une cheminée solaire :**

Elle repose sur l'idée d'exploiter l'énergie cinétique des mouvements de convection naturelle de l'air chauffé par le soleil. L'énergie cinétique de l'air est ensuite prélevée par un système de turbines et de générateurs. Comme l'air est "chauffé" il se dilate et commence à monter et à se déplacer sous la serre vers la cheminée comme illustré sur la Figure (I-8). Il acquiert aussi progressivement de la vitesse.

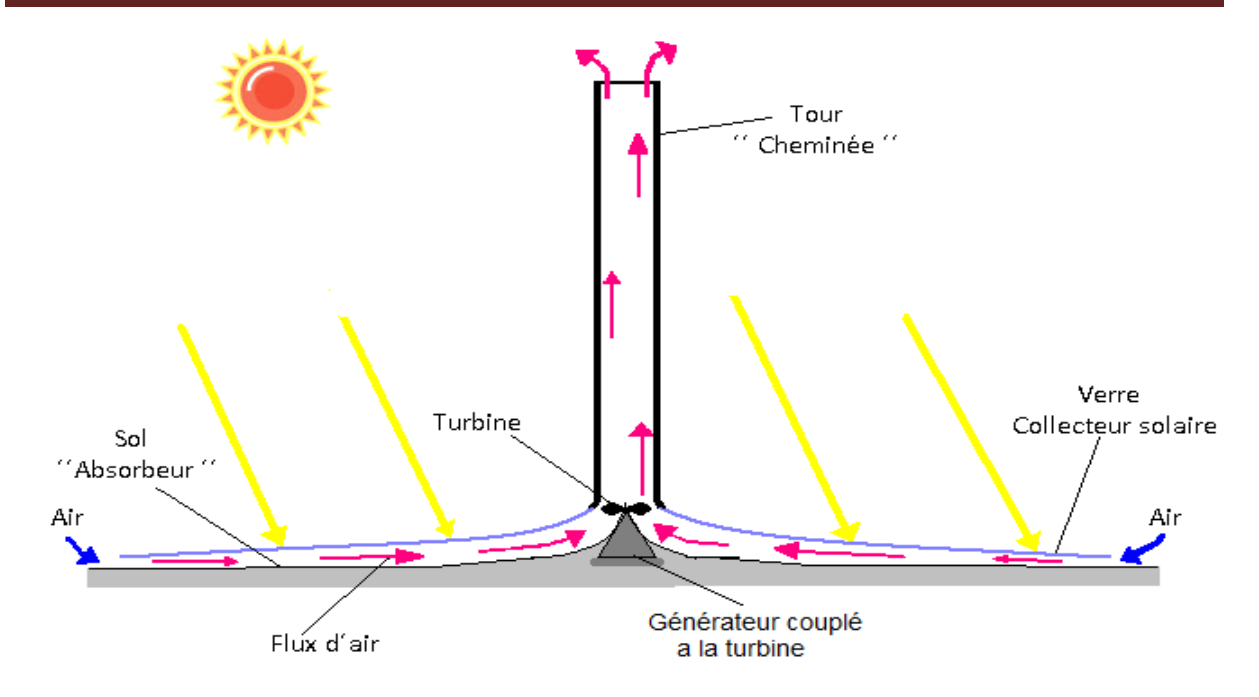

**Fig. I.8.Schéma présentatif de la cheminée solaire [3]**

Comme le montre la figure 5, la tour solaire mise à jour transforme le rayonnement solaire en électricité en combinant trois principes connus : l'effet de la serre, de la tour et de la turbine.

Le toit transparent de la serre laisse passer les faibles longueurs d'onde de la radiation solaire et retient le rayonnement de grandes longueurs d'onde [3]. Donc une partie du rayonnement solaire chauffe directement l'air sous la serre et l'autre partie est absorbée par le sol qui la restitue ensuite sous forme de chaleur. Sa densité diminue et l'air s'accélère et est amené au centre du complexe, où il monte vers la cheminée verticale construite au centre de montage via des éoliennes.

Cela transforme l'énergie du flux en énergie mécanique et fait fonctionner des générateurs pour générer de l'électricité. Sa technologie est simple, fiable et accessible au pays en voie de développement, qui sont en soleilles et qui ont souvent des ressources en matières premières limitées Fig. I.8 [3].

#### **I.4.Le stockage d'énergie :**

La cheminée solaire fonctionne en présence du rayonnement solaire c'est-à-dire qu'elle fonctionne pendant le jour. L'absence du rayonnement (la nuit), l'arrêt de la cheminée c'est pour cela qu'on utilise le rayonnement du jour pour faire fonctionner la cheminée pendant la nuit par la méthode du stockage d'énergie. [3]

#### **I.4.1.Les différentes méthodes de stockage :**

On a plusieurs méthodes de stockage d'énergie par la phareneture et actuellement on utilise les méthodes suivantes :

#### **I.4.1.1. Par chauffage d'eau :**

Comme les collecteurs produisent de l'air chaud par effet de serre, pour produire de l'électricité durant la nuit, des réservoirs noirs tubulaires emplis d'eau sont placés sous la serre comme montré dans la Figure (I-9).

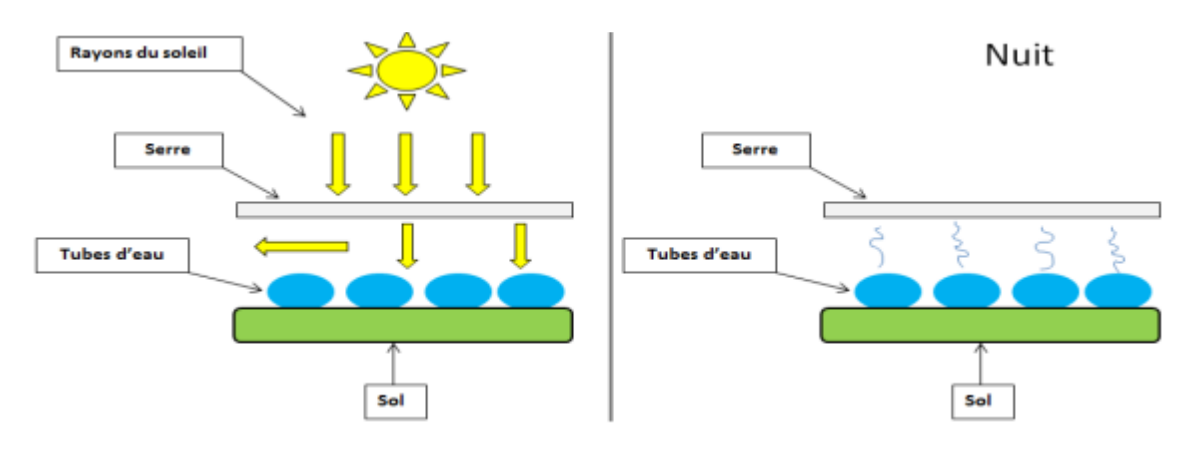

**Fig. I.9.Principe de stockage de la chaleur dans le collecteur par des tubes remplis [5]**

Les poches à eau accumulent de la chaleur le jour et la restituent à l'air la nuit. Ces tubes sont remplis une seule fois pour toutes, il ne faut plus d'eau ensuite puisque les tubes sont hermétiquement clos après le remplissage. Le volume d'eau dans les tubes est calculé pour correspondre à une hauteur d'eau de 5 à 20 cm en fonction de la puissance désirée de production nocturne, l'énergie stockée pour la nuit diminuant la production de la journée. Un ajustement de la production peut être effectué aux heures de pointe où l'électricité se vend 3 à 10 fois plus cher qu'aux heures creuses, améliorant ainsi la rentabilité [6].

#### **I.4.1.2.Par chauffage de sable :**

Le sable chauffe et absorbe la chaleur du soleil, le flux d'air chaud transmis à la cheminée assure la production d'électricité en faisant tourner la turbine à l'intérieur de la tour.

Le sable est chauffé par le soleil pendant la journée et de l'énergie est stockée, puis la chaleur est libérée pendant la nuit et continue à faire fonctionner la turbine. Ceci permet au système de fonctionner en hiver même quand il y a un minimum de soleil. De cette façon, le système peut fonctionner 24h autour de l'horloge, 365 jours d'une année [5].

#### **I.4.1.3.Par chauffage de galets :**

Afin d'optimiser cette production nocturne, nous pouvons placer sous la serre des galets qui ont un pouvoir de stockage de chaleur très important Figure (I-10).

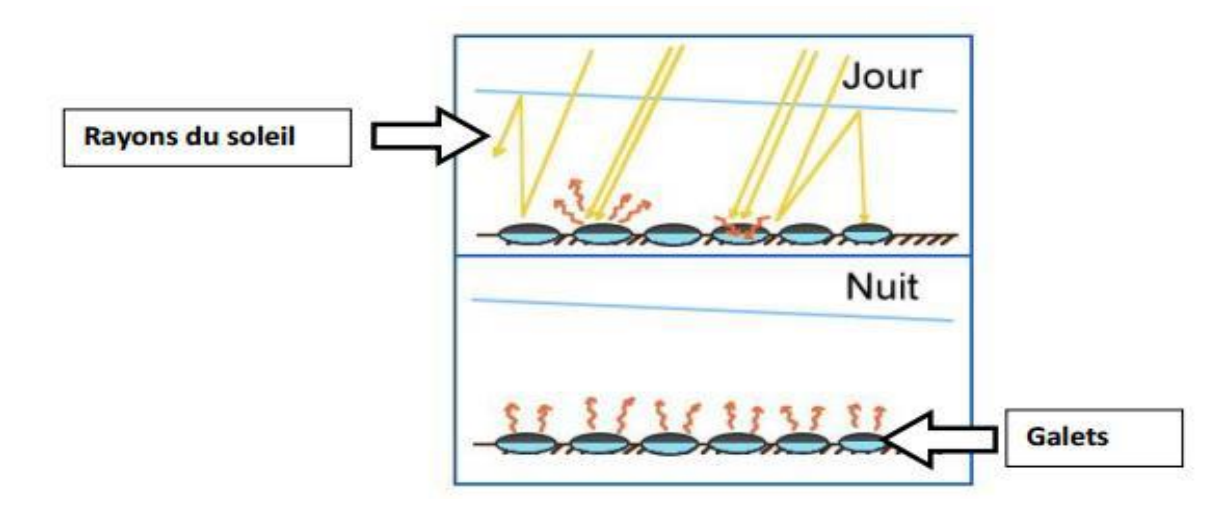

**Fig. I.10.Principe du stockage de chaleur le jour sous la serre utilisant des galets [5].**

En effet, durant la journée, ces galets sont exposés constamment aux rayons du soleil et donc emmagasinent cette chaleur afin de la restituer durant la nuit [5].

#### **I.5.Projets réalisés et en cours de réalisation dans le monde :**

#### **I.5.1.Le projet australien :**

Un projet de tour solaire, appelé Projet de Buronga, est actuellement développé en Australie par la société « Enviromission ». La cheminée aurait 990 mètres de hauteur, 70 mètres de diamètre (Figure I-11). La centrale fournirait 200 MW de puissance électrique, de quoi approvisionner en électricité environ 200 000 logements.

Il s'agit d'un des projets les plus ambitieux de la planète pour la production d'énergie renouvelable sûre et propre, les centrales solaires existantes ou en projet sont plutôt de l'ordre de 10 MW, soit 20 fois moins. L'énergie produite reste largement inférieure à celle d'un réacteur nucléaire moderne (soit encore 7 fois plus), mais soutient la comparaison Le coût d'investissement serait d'environ 400 millions d'euros, ce qui implique un coût d'investissement de 2 €/W. Par comparaison, un système photovoltaïque de 2008 coute environ le triple, tandis que la récente centrale solaire thermodynamique (11 MW) a couté 3,2  $E/W$ , soit 1,6 fois plus. Le kWh fourni resterait néanmoins toujours cinq fois, plus cher que L'électricité de charbon, qui représente 95% de la production en Australie [6].

#### **I.5.1.1.Spécifications du projet :**

- Une cheminée de 990 m de haut.
- Un collecteur de 7 km de diamètre, soit 38,5 km2 de verre et de plastique.
- Température de l'air chauffé dans la cheminée : 70 °C.
- Vitesse de l'air dans la cheminée :  $15 \text{ m/s}$  (54 km/h).
- $\geq$  32 turbines.  $\neg$  Puissance produite : 200 MW.

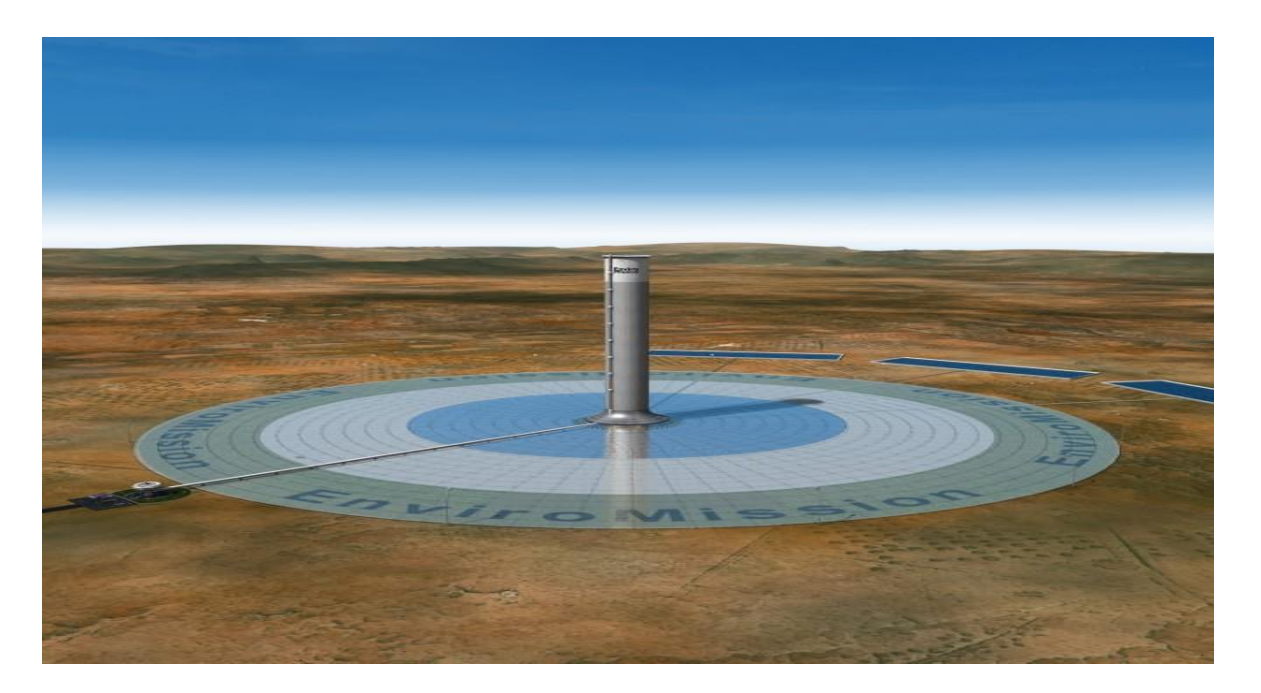

#### **Fig. I.12. La Cheminée Solaire Australienne [6].**

Le coût de construction de la Tour Solaire est estimé à \$395 millions de dollars. (Approximativement 14% de plus que pour une usine équivalente au charbon, et environ 70%Plus par mégawatt installé qu'une ferme éolienne comparable).

Le gouvernement Australien avait pour objectif de produire en 2010, 2% de son Énergie à partir de sources renouvelables (9500GWh): but aisément atteignable.

#### **I.5.2.Le projet de Manzanares :**

Schlaich Bergermann a conçu, construit et exploité une installation expérimentale avec une puissance de pointe de 50 kW sur un site mis à disposition par la compagnie d'électricité espagnole Union Electrica Fenosa à Manzanares (à environ 150 km au sud de Madrid) en 1981/82 (Figure I-15) [2].

Elle était composée d'une cheminée cylindrique de 195 m de haut, de 10 m de diamètre, au centre d'un collecteur solaire circulaire de 250 m de diamètre (6000 m2 devitrages à 2 m au-dessus du sol) et permettant de chauffer l'air. Sa puissance étai de 50 KW.

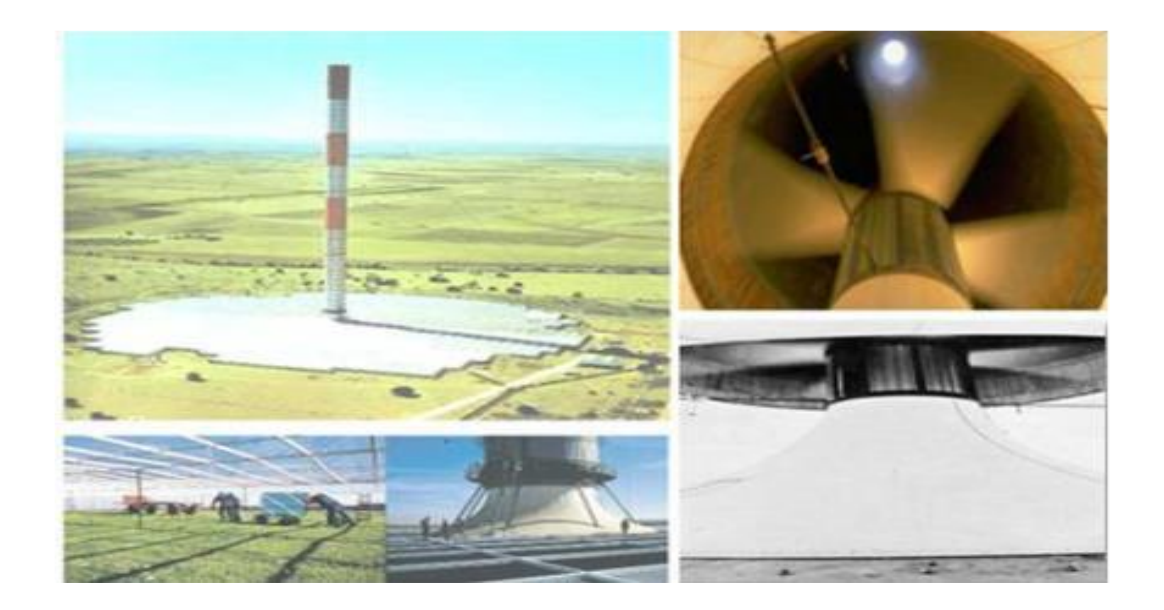

#### **Fig. I.15.Prototype de Manzanares en Espagne [4].**

Elle fut arrêtée en raison d'un coût du kilowattheure, cinq fois plus élevé qu'une centrale thermique classique.

#### **I.5.2.1.Spécifications de projet :**

- $\blacktriangleright$  Hauteur de la tour 194,6 m
- Diamètre de la tour 10,16 m
- Diamètre du collecteur 244 m
- $\blacktriangleright$  Hauteur moyenne du toit 1,85 m
- Différence de température dans le collecteur ΔT 20 °C
- $\triangleright$  Puissance électrique nominale 50KW
- $\triangleright$  Surface du collecteur en Membrane plastique 40 000 m<sup>2</sup>
- $\triangleright$  Surface du collecteur en verre 6 000 m<sup>2</sup>
- $\triangleright$  Nombre de turbine 1
- Vitesse de l'air dans la cheminée 12m/s

#### **I.6.Les avantages et les inconvénients de la cheminée solaire :**

#### **Les avantages [7] :**

 Utilise la radiation solaire direct et diffus, donc peut fonctionner dans les conditions nuageuses.

 Délivre de l'énergie jour et nuit, car c'est la différence entre la température de l'air à l'intérieur de la serre et l'air ambiant qui conditionne le fonctionnement, or la nuit l'air qui circule dans la serre est encore réchauffée grâce à l'inertie thermique du sol.

 Sera préférentiellement construite en zone désertique, où les matériaux principaux de construction (verre et béton) pourraient être élaborés à partir du sable présent sur place.

 La durée de vie prévue est de 80 années, avec un entretien quasi nul (remplacement des roulements des turbines)

Ne nécessite pas d'eau (et au contraire, on récupérera grâce aux effets de convection rosés sur la serre).

Aucun carburant n'est nécessaire.

 Ne présente aucun risque de pollution pour l'environnement en cas de dysfonctionnement et lors du démantèlement.

 L'empreinte écologique de construction est modérée, et la tour ne génère aucun polluant pendant son fonctionnement.

#### **Les inconvénients [7] :**

 Faible rendement : un panneau solaire convertit 15% de l'énergie reçue par m2, la tour solaire 10 fois moins (environ 1.5%)

 Coût important : Selon les sources, le coût du kWh produit devient plus intéressant que celui du thermique ou nucléaire après 12 à 20 ans.

 Incertitudes sur la solidité de l'édifice et la probabilité d'effondrement pendant la durée de vie prévue.

Le collecteur occupe une immense surface.

La production n'est pas constante pendant le jour ou l'année

#### **I.7.Conclusion :**

Après cette revue, on a conclu que la cheminée solaire est une technologie moderne, et beaucoup d'auteurs cherchent d'améliorer leur efficacité. Parmi les paramètres qui ont été étudiés, on peut citer : l'effet de paramètres géométriques (la hauteur et le diamètre de la cheminée, le rayon de collecteur et la hauteur du toit du collecteur etc. ….), et des conditions climatiques à savoir la température ambiante, l'intensité du rayonnement, la vitesse du vent et l'humidité. Plusieurs études numériques sont réalisées, et les résultats de ces études montrent un très bon accord avec les résultats expérimentaux.

## **CHAPITRE II : MODELISATION MATHEMATIQUE**

 $\overline{\mathcal{A}}$ 

#### **II.1. Introduction :**

Pour formuler un phénomène physique, on utilise souvent des équations mathématiques. Ces dernières représentent une modélisation de ce phénomène. Une formulation mathématique doit obligatoirement exprimer le comportement de ce phénomène dans l'espace et dans le temps. En mécanique des fluides, on suppose que le fluide est un milieu continu, ce qui permet d'utiliser les lois classiques de conservation à savoir

- $\triangleright$  Conservation de la masse.
- > Conservation de la quantité de mouvement.
- Conservation de l'énergie.

Dans ce chapitre, nous présentons les hypothèses et les équations qui régissent le phénomène de transfert de chaleur et de quantité de mouvement dans le système.

#### **II.2.Définition du problème :**

L'air à l'intérieur du collecteur, chauffé par effet de serre, remonte sous l'effet du gradient de densité, à le long de la tour de la cheminée solaire. Donc, une cheminée solaire se compose essentiellement d'un capteur solaire appelé collecteur, d'une tour ou cheminée et d'un aérogénérateur (turbine).

Notre travail dans cette recherche porte sur la création d'obstacles à l'intérieur du collecteur qui diminuer le flux d'air à l'intérieur de celui-ci. Au cours de l'expérience, nous modifions à chaque fois leur position et leur forme afin d'augmenter la température de l'air. Au cours de cette expérience, nous nous appuyons sur des programmes ' GAMBIT' et 'FLUENT'.

| Nombre des chicanes                           | 10                                        |  |  |
|-----------------------------------------------|-------------------------------------------|--|--|
| Epaisseur des chicanes                        | 0.3 <sub>m</sub>                          |  |  |
| Hauteur des chicanes                          | $hc = (0.4, 0.6, 0.8,$ demi-hauteur coll, |  |  |
|                                               | différente hauteur) m                     |  |  |
| La distance entre les chicanes                | $11 \text{ m}$                            |  |  |
| La distance entre l'entrée du coll et la 1ère |                                           |  |  |
| chicane                                       | 10 <sub>m</sub>                           |  |  |
| La distance entre la sortie du coll et la     |                                           |  |  |
| dernière chicane                              | 3m                                        |  |  |

**Tableau II.1. Diverses informations et mesures liées à chicanes**

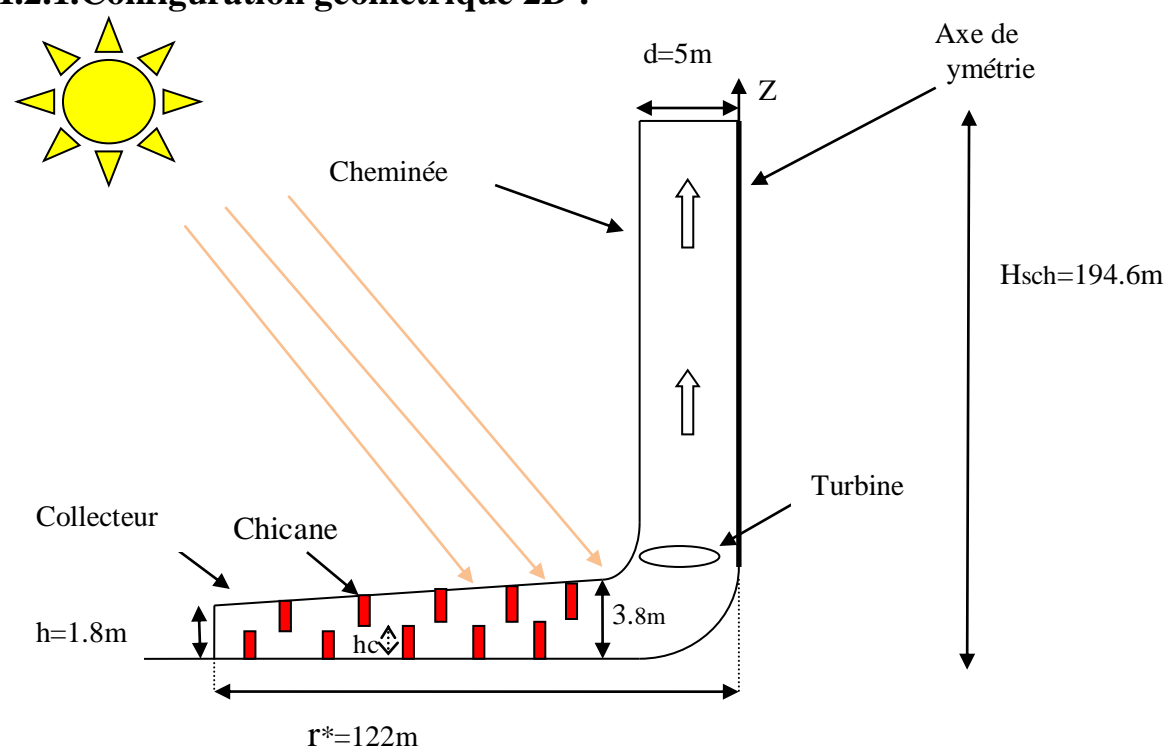

#### **II.2.1.Configuration géométrique 2D :**

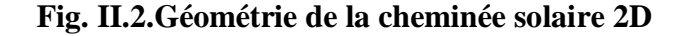

#### **II.3.Hypothèses simplificatrices : [8]**

Le modèle mathématique élaboré est défini selon les hypothèses suivantes :

- L'écoulement est bidimensionnel et le système admet un axe de symétrie.
- Le fluide qui est de l'air est supposé visqueux, newtonien et obéit à l'approximation de Boussinesq. Cette approximation repose sur l'hypothèse :

L'effet de compressibilité est négligé sauf dans l'équation de quantité de mouvement où la variation de la masse volumique du fluide est fonction de la température, l'écart de température dans l'écoulement est relativement faible. Ainsi l'approximation de Boussinesq appliquée dans ce cas admet que la masse volumique varie avec la température à travers le coefficient d'expansion thermique, qui est une propriété du fluide et qui est défini par :

$$
\beta = -\frac{1}{\rho_0} \left( \frac{\partial \rho}{\partial T} \right)_P \tag{II.1}
$$

D'où :

$$
\rho_T = \rho_0 \left( 1 - \beta (T - T_0) \right) \tag{II.1.a}
$$

 $\overline{\rho}_0$ : La masse volumique à la température de référence  $\overline{T}_0$ 

 $\beta$ : Le coefficient de dilatation volumique à pression constante

- Les propriétés du fluide sont supposées constantes
- $\triangleright$  Pas de source de chaleur.

#### **II.4.Formulation mathématique :**

 L'écoulement bidimensionnel d'un fluide visqueux incompressible est régi par des équations de base qui sont respectivement [9]:

- $\triangleright$  Conservation de la masse.
- > Conservation de la quantité de mouvement.
- Conservation de l'énergie.

 Ces équations sont à partir de l'équation de transport généralisé et d'après les hypothèses précédentes.

#### **II.4.1.Equation de continuité (conservation de la masse) :**

C'est l'équation qui exprime la loi de la conservation de la masse pour un volume de contrôle. L'équation de conservation de la masse pour un fluide incompressible est obtenue par l'équation suivante:

$$
\nabla.\vec{V} = 0 \tag{II.2}
$$

Cette équation peut s'écrire en coordonnées cartésiennes comme suit:

$$
\frac{du}{dx} + \frac{dv}{dz} = 0 \tag{II.3}
$$

En coordonnées cylindriques, l'équation prend la forme:

$$
\frac{u}{r} + \frac{\partial u}{\partial r} + \frac{\partial v}{\partial z} = 0 \tag{II.4}
$$

#### **II.4.2.Equation de la conservation de la quantité de mouvement :**

Le principe de conservation de la quantité de mouvement permet d'établir les relations entre les caractéristiques du fluide et son mouvement et les causes qui le produisent. Où on peut indiquer que le taux de variation de quantité de mouvement contenu dans le volume de contrôle est égal à la somme de toutes les forces extérieures qui lui sont appliquées. On

retrouve 'équation de la quantité de mouvement:

$$
\nabla(\vec{V}.\vec{V}) = \frac{1}{\rho}\nabla P + \nu \nabla^2 V \tag{II.5}
$$

Les équations de Navier Stokes avec l'approximation de Boussinesq sont données en coordonnées cartésiennes par:

 $\triangleright$  Selon l'axe des abscisses x:

$$
u\frac{\partial u}{\partial x} + w\frac{\partial u}{\partial z} = -\frac{1}{\rho}\frac{\partial p}{\partial x} + v\left(\frac{\partial^2 u}{\partial^2 x} + \frac{\partial^2 u}{\partial^2 z}\right)
$$
 (II.6)

 $\triangleright$  Selon l'axe des abscisses y :

$$
u\frac{\partial v}{\partial x} + w\frac{\partial v}{\partial z} = -\frac{1}{\rho}\frac{\partial p}{\partial z} + v\left(\frac{\partial^2 v}{\partial^2 x} + \frac{\partial^2 v}{\partial^2 z}\right) - \frac{\rho_T}{\rho}g\tag{II.7}
$$

On peut écrire les équations de Navier Stokes en coordonnées cylindriques comme suit : Selon la direction r :

$$
u\frac{\partial u}{\partial r} + w\frac{\partial v}{\partial z} = v\left(\frac{u}{r^2} + \nabla^2 u\right) - \frac{1}{\rho}\frac{\partial p}{\partial r}
$$
 (II.8)

Selon la direction z:

$$
u \frac{\partial v}{\partial r} + w \frac{\partial v}{\partial z} = v \nabla^2 v + \frac{-1}{\rho} \frac{\partial p}{\partial z} - \frac{\rho_T}{\rho} g
$$
 (II.9)

#### **II.4.3.Equation de l'énergie :**

En coordonnées cartésiennes, elle a pour expression :

$$
u \frac{\partial T}{\partial x} + w \frac{\partial T}{\partial z} = \frac{\lambda}{\rho c_p} \left( \frac{\partial^2 T}{\partial x^2} + \frac{\partial^2 T}{\partial z^2} \right)
$$
 (II.10)

En coordonnées cylindriques elle prend la forme suivante:

$$
u \frac{\partial T}{\partial r} + w \frac{\partial T}{\partial z} = \alpha \nabla^2 T \tag{II.11}
$$

#### **II.5.Modèle de la turbulence :**

Quatre modèles de turbulence sont recensés dans le code Fluent:

- Spalart-Allmaras (1 équation)
- K-epsilon (2équations)
- K-Omega (2équations)
- Reynolds Stress (5équations)

Pour notre simulation en régime turbulent, le modèle K-epsilon standard à deux équations de transporta été utilisé. Il donne générale ment de bons résultats dans les configurations simples.

Les équations standards de l'énergie cinétique turbulente(K), et de sont aux de dissipation( $\varepsilon$ ) sont respectivement:

Equation de l'énergie cinétique turbulente k:

$$
\frac{\partial k}{\partial t} + U_K \frac{\partial k}{\partial x_k} = \frac{\partial}{\partial x_k} \Big[ \Big( \nu + \frac{c_\mu k^2}{\sigma_k \varepsilon} \Big) \frac{\partial k}{\partial x_k} \Big] + \frac{c_{\mu k^2}}{\sigma_k} \Big( \frac{\partial U_i}{\partial x_k} + \frac{\partial U_k}{\partial x_i} \Big) \frac{\partial U_i}{\partial x_k} - \varepsilon \tag{II.12}
$$

Equation de la dissipation **ε**:

$$
\frac{\partial \varepsilon}{\partial t} + U_K \frac{\partial \varepsilon}{\partial x_k} = \frac{\partial}{\partial x_k} \Biggl[ \Biggl( v + \frac{C_\mu k^2}{\sigma_k \varepsilon} \Biggr) \frac{\partial \varepsilon}{\partial x_k} \Biggr] + C_{\varepsilon 1} C_\mu k \Biggl( \frac{\partial U_i}{\partial x_k} + \frac{\partial U_k}{\partial x_i} \Biggr) \frac{\partial U_i}{\partial x_k} - C_{\varepsilon 2} \frac{\varepsilon^2}{k} \tag{II.13}
$$

Les valeurs des coefficients du modèle k-ε standard sont [10]:

$$
C\mu = 0.09
$$
;  $\sigma k = 1$ ;  $\sigma \varepsilon = 1.22$ ;  $C\varepsilon = 1.44$ ;  $C\varepsilon = 1.9$ 

#### **II.6.Conditions aux limites :**

Les conditions aux limites utilisées dans le cas bidimensionnel sont consignées dans le tableau II.1

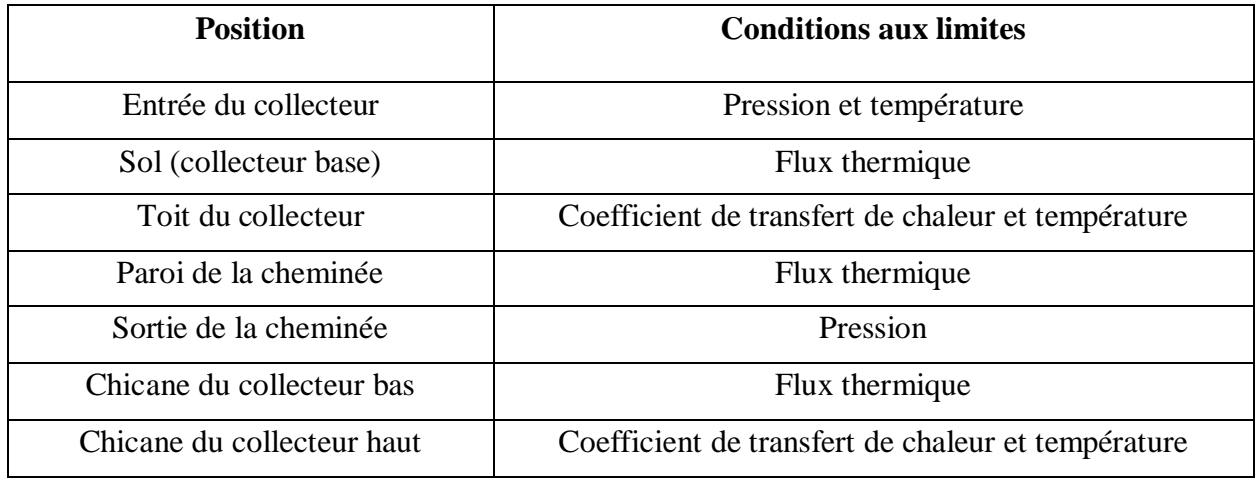

#### **Tableau II.2.Les conditions aux limites utilisées dans le cas bidimensionnel**

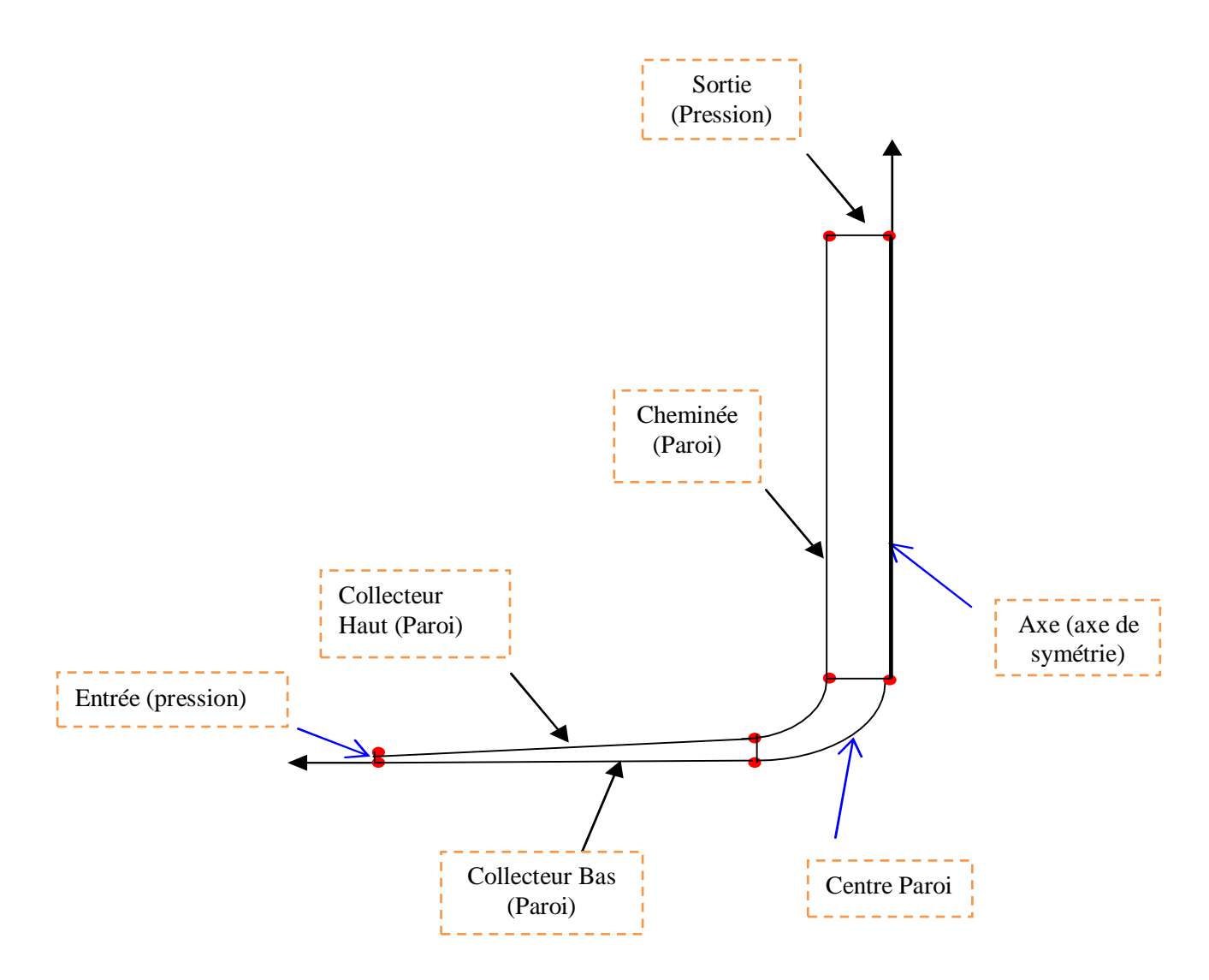

**Fig. II.3.Présentation des conditions aux limites**

#### **II.7.Méthode de calcul de la production d'énergie :**

La puissance produite par une cheminée solaire dépend de plusieurs paramètres notamment, le rayonnement solaire, le rendement de la turbine et les paramètres géométriques (hauteur cheminée et surface du collecteur).

Le rendement du collecteur est exprimé selon A. Asnaghi et al [11] par :

$$
\eta_{coll} = \frac{\dot{Q}}{A_{coll}.G} \tag{II.14}
$$

La puissance chaleur capté  $\dot{O}$  et le débit massique  $\dot{m}$  de l'air sont donnés respectivement par les relations :

$$
Q = m. \text{Cp. } \Delta T \tag{II.15}
$$

$$
\dot{m} = \rho_{coll} V_{coll} A_{coll} \tag{II.16}
$$

En remplaçant dans l'équation II.14,  $\dot{Q}$  et  $\dot{m}$  par leurs expressions, nous obtenons la relation:

$$
\eta_{coll} = \frac{\rho_{coll} \, V_{coll} A_{sortie \, coll} . C p . \Delta T}{A_{coll} . G} \tag{II.17}
$$

G, étant le rayonnement solaire global sur un plan horizontal

Le rendement de la cheminée est exprimé selon Y.J. Daietal [10] par:

$$
\eta_{\mathcal{SC}} = \frac{P_{TOT}}{\dot{Q}} = g \frac{H_{\mathcal{SC}}}{CpT_0} \tag{II.18}
$$

La différence de pression produite par la cheminée est calculée par la relation :

$$
\Delta P_{SC} = \rho_{coll} \cdot g \cdot H_{SC} \tag{II.19}
$$

L'énergie électrique produite est donnée par:

$$
P_e = \frac{2}{3} \cdot \eta_{coll} \cdot \eta_{wt} \cdot \frac{g}{c_p \tau_0} \cdot H_{sc} \cdot A_{coll} \cdot G \tag{II.20}
$$

Où  $n_{wt}$ est le rendement de la turbine et "2/3", la valeur de la chute de pression dans la turbine.

#### **II.8.Conclusion :**

Au cours de ce chapitre, le problème de notre recherche a été présenté et expliqué, ainsi que la prise en compte des différentes équations nécessaires et connues dans ce domaine : Formule mathématique (équation de continuité, équation de la conservation de la quantité de mouvement et équation d'énergie), la condition aux limites a été évoquée, expliquée et précisée sous diverses formes, et enfin la Méthode de calcul de la production d'énergie a été abordée. . Le chapitre suivant sera dédié à la modélisation numérique à l'aide de deux logiciels, Gambit et Fluent.

## **CHAPITRE III : MODELISATION NUMERIQUE**

 $\overline{\mathcal{A}}$ 

#### **III.1.Introduction :**

La complexité du système d'équations obtenu dans le chapitre II, (équations aux dérivées partielles non linéaires) ne permet pas d'envisager les solutions analytiques et le recours aux méthodes numériques est incontournable.

De nos jours la modélisation numérique qui consiste à utiliser des techniques de programmation, pour faciliter le traitement du problème, (mathématique ou physique), est largement employée, de part, la disponibilité des moyens(centrales de calcul, programmes élaborés dans diverses disciplines) et de la fiabilité des résultats obtenus.

Dans le troisième chapitre les différentes étapes de la modélisation numérique, entreprise à l'aide de deux logiciels commerciaux couramment utilisés dans l'industrie, un mailleur Gambit et le logiciel de calcul Fluent sont présentées.

Le lecteur y trouvera également la construction de la structure de base sur le logiciel Gambit, la création du maillage, (opération qui a nécessité plusieurs tentatives pour obtenir un maillage adapté) et l'introduction des conditions aux limites, qui peuvent être modifiées sur le logiciel Fluent. Cette première étape est suivie par la simulation numérique, qui comprend à son tour plusieurs étapes à savoir, le choix du modèle, l'intégration des propriétés physiques (matériaux et fluides), la validation des conditions aux limites, les itérations, et la visualisation de la solution préliminaire [12].

#### **III.2.Présentation de Gambit et Fluent :**

#### **III.2.1.Préprocesseur Gambit :**

Il permet de représenter la géométrie du système, et de discrétiser le domaine construit en utilisant plusieurs algorithmes du maillage en deux ou trois dimensions. Il est aussi utilisé pour fixer les conditions aux limites et le type de matériaux (Fluide, solide) dans le domaine. Il est conseillé d'utiliser un maillage structuré pour la discrétisation du domaine. Cela réduit énormément le temps du calcul et assure aussi une bonne convergence.

Une fois la géométrie définie sur Gambit, on peut l'exporter vers Fluent en format « msh ». La géométrie et le maillage peuvent être visualisés, redimensionnés et vérifiées grâce au menu GRID qui apparaît sur l'interface de Fluent [13].

#### **III.2.2. Solveur Fluent :**

Une fois que le maillage pour notre problème est terminé, il faut passer à la résolution des équations du problème. Ces équations sont résolues au moyen d'un programme qu'on

nomme solveur. Ce dernier c'est le Fluent. Il utilise la méthode des volumes finis. Ce procédé est souvent utilisé pour la résolution de problèmes d'écoulements numériques.

L'interface du Fluent est relativement simple dans sa prise en main. Il faut commencer par importer un maillage sur lequel on va travailler. Une fois le maillage en place, il est nécessaire de définir les paramètres pour le calcul et choisir le modèle physique du problème.

On attribue les paramètres initiaux et les conditions aux limites. Selon le modèle, il faut aussi paramétrer la turbulence puis on lance le calcul.

#### **III.3.Procédure de modélisation :**

Les principales étapes à suivre lors du travail sur le logiciel de simulation numérique des écoulements **Fluent** nécessitent la connaissance de certaines notions théorique de base. Ces notions concernent notamment les définitions des principales équations régissant l'écoulement.

La résolution numérique par **Fluent** d'une manière générale, suit les étapes suivantes : 1-Création de la géométrie sous le logiciel **Gambit**.

a. Création des points qui caractérisent la géométrie.

b. Création des lignes qui relient les points déjà créés.

c. Création des surfaces limitées par les lignes déjà créées.

d. Création des volumes de volumes limités par les surfaces déjà créées.

2- Choix de la stratégie de maillage et création de plusieurs grilles.

3- Définition des conditions aux limites dans **Gambit**.

4- Définition du problème sous le logiciel **Fluent**, étude des différentes grilles de maillage et sélection du maillage retenue.

5- Visualisation des résultats qui permet d'afficher les champs de température et de vitesse dans notre domaine d'étude.

La génération du calcul dans **Fluent** passe par les étapes suivantes :

- **•** Charger la géométrie par **Fluent**. **File→ Read →Case**
- ◆ Vérification du maillage. Grid→ Check
- Afficher le maillage. **Display** $\rightarrow$ Grid

- Définir le Model de solution. Define 
Solver
- Définir le Model de turbulence. Define→Models→Viscous
- Définir la Matière. **Define**ine **Materials**
- $\bullet$  Définir les conditions aux limites. **Define** $\rightarrow$ **Boundary** $\rightarrow$  Conditions
- Choix du control de solution. **Solve** $\rightarrow$ Controls $\rightarrow$  Solution
- **•** Vérifier les résidus des calculs. **Solve→ Monitors→ Residual**
- **•** Initialiser le calcul. **Solve→ Initialize** → Initialize
- Choisir le nombre des itérations et lancer les calculs. **Solve**—>Iterate
- Post traitement des résultats. **(Display, Plot, Repportetc.)**
- **■** Enregistrer les informations liées au problème. **File**→Write→ Case & Data

Le fichier case (regroupe toutes les informations liées à la géométrie). Le fichier Dat (contient tous les paramètres et données des calculs).

Les étapes à suivre pour la modélisation numérique d'un problème sur le logiciel **Fluent**, sont illustrées par le diagramme(III.1)

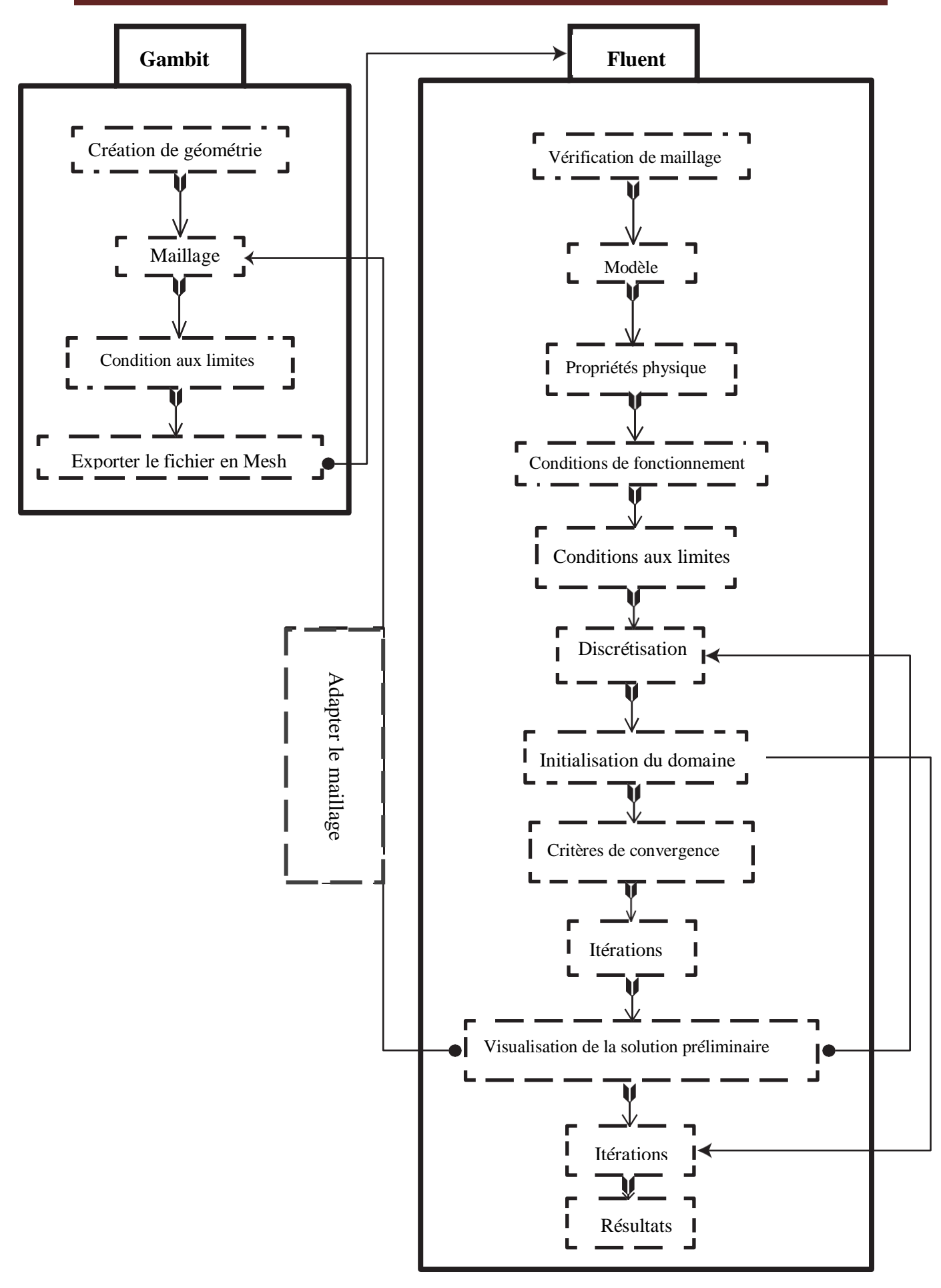

**Fig.III.1.Procédure de résolution du problème**

Le logiciel Fluent prend par défaut l'axe x comme axe de symétrie. Il faut par conséquent réaliser la géométrie 2D telle représentée sur la figure (III.2).

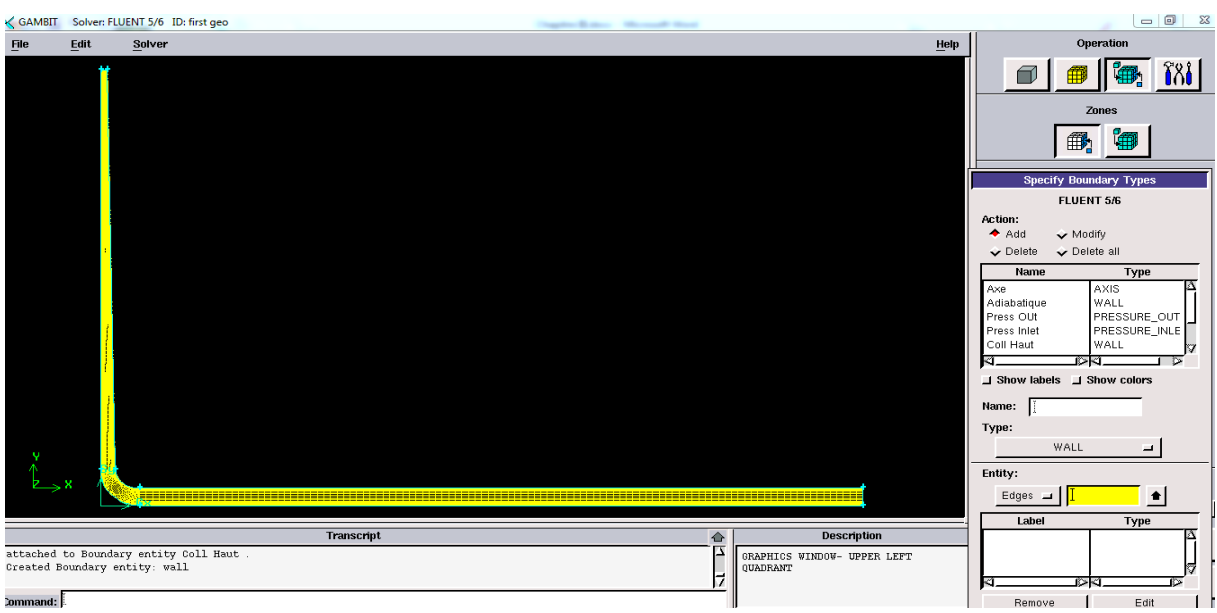

**Fig. III.2.Géométrie 2D sur Gambit**

#### **III.4.Géométrie du problème :**

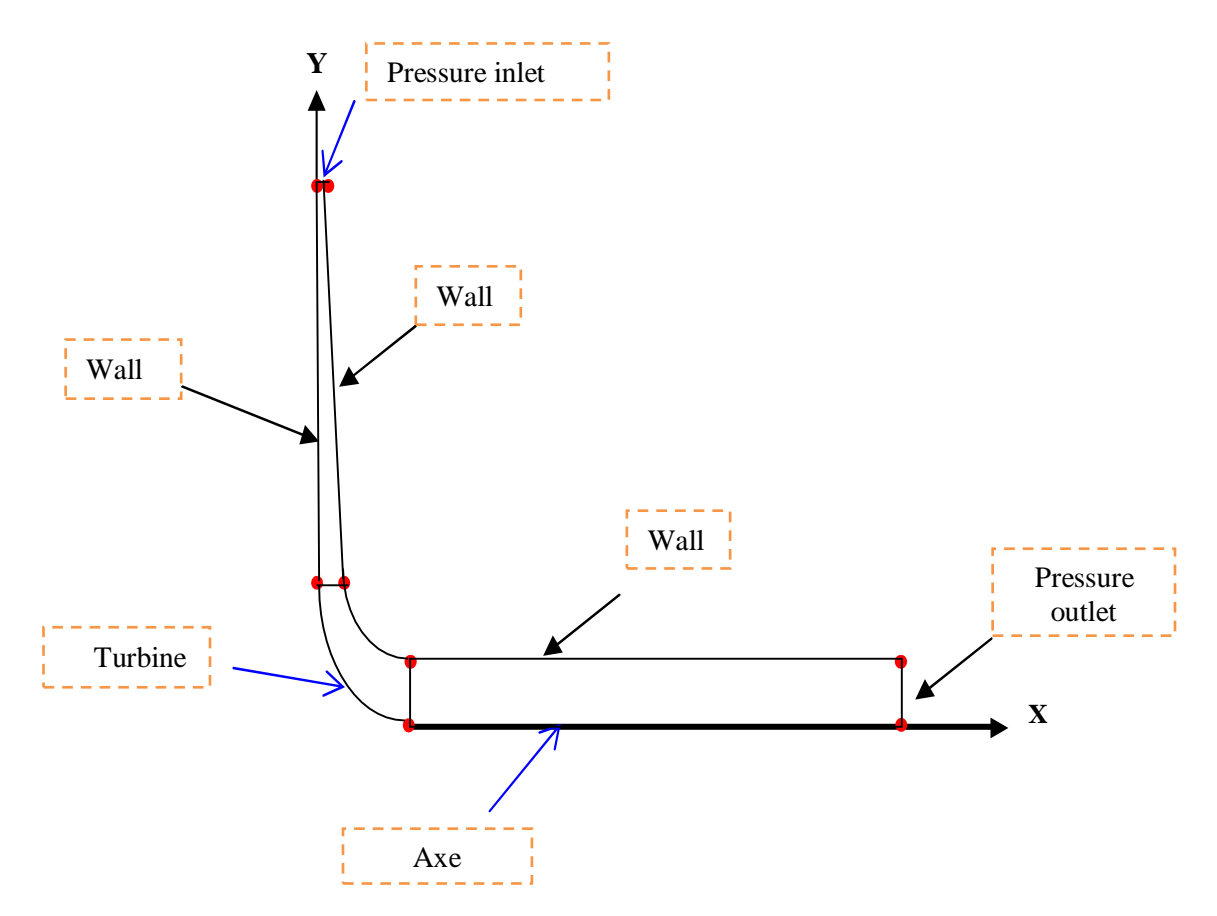

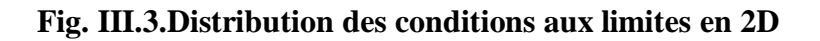

Les conditions aux limites et leurs valeurs pour la géométrie (2D) sont consignées dans le tableau III.1. Le fonctionnement de la centrale à cheminée solaire est considéré continu (24h sur 24h), par l'utilisation du système de stockage (pendant la journée, le flux de chaleur se dirige de la paroi supérieure vers la paroi inférieure (rayonnement solaire) et en période nocturne c'est l'inverse (système de stockage). Par conséquent, nous pouvons modifier les conditions aux limites entre les surfaces supérieure et inférieure du collecteur (fonctionnement en jour ou en nuit). Pour la pression, Fluent utilise la pression effective (Pression absolue = pression atmosphérique).

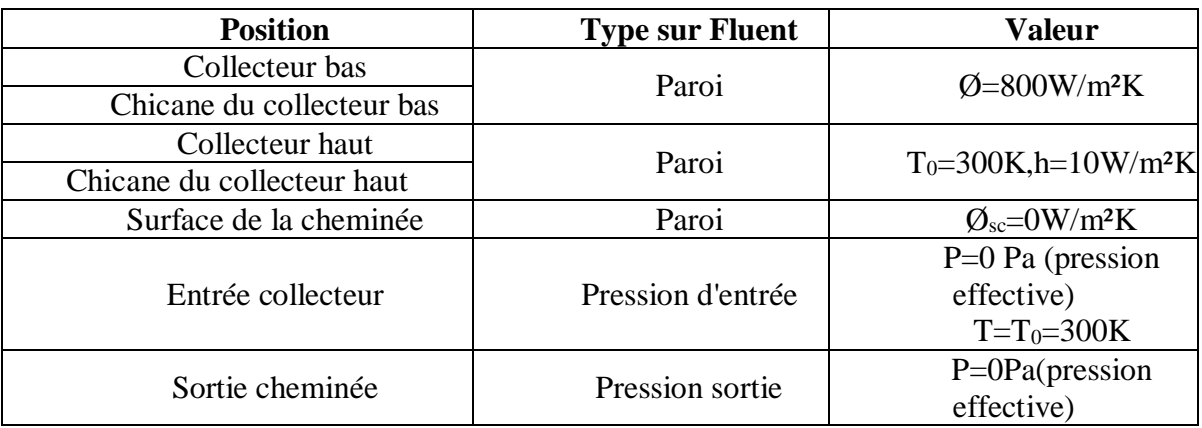

**Tableau III.1.Conditions aux limites pour le cas 2D**

#### **III.5.Construction d'un maillage et optimisation :**

Le logiciel mailleur Gambit, permet de générer un maillage structuré ou non structuré en coordonnées cartésiennes, polaires, cylindriques ou axisymétriques. Il peut réaliser des maillages complexes en deux ou trois dimensions avec des mailles de type rectangle ou triangle.

Pour réaliser le maillage Sur Gambit il faut suivre la démarche suivante:

- a. Maillage des lignes.
- b. Maillage des surfaces.
- c. Maillage des volumes.

#### **III.5.1.Effet de maillage :**

Après avoir créé et proposé plusieurs maillages et sur la base des résultats du débit obtenus par logiciel Fluent. Nous avons conclu que le meilleur maillage qui nous aide à afficher de bons résultats avec un espacement de 0.1, un nombre de nœuds de 142240 et une

différence débit :1937.73-1936.86= 0.8741937Kg\S (débit entre l'entrée du collecteur et la sortie de la cheminée).

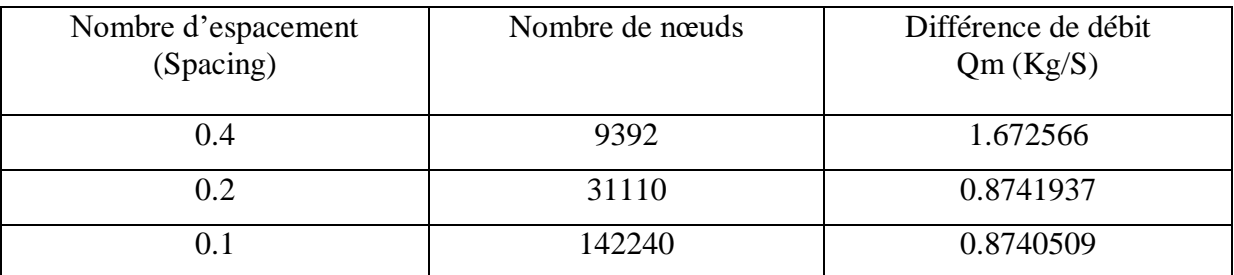

**Tableau III.2.Différent débit, Nombre de nœuds et Nombre d'espacement**

$$
\frac{\text{debit}(0.2) - \text{debit}(0.1)}{\text{debit}(0.2)} = 0.016\% < 2\%
$$

#### **III.6.Conclusion :**

Dans ce chapitre, nous avons expliqué les différentes étapes impliquées, commençant par présenter la géométrie en 2D, ainsi qu'une présentation du logiciel fluent et gambit, avec la génération de maillages et optimisation. En suite la définition des conditions aux limite appliquées de notre cas sur Fluent.

## **CHAPITRE IV : RESULTATS ET DISCUSSION**

 $\overline{\mathcal{A}}$ 

#### **IV.1.Introduction :**

Dans ce chapitre nous présentons les résultats obtenus sur le logiciel Fluent, ces résultats sont sous forme des champs et des profils (températures, vitesses et les lignes des courants).Les différentes courbes de rendement, puissance et le débit, seront tracées en fonction des cas étudiés. Une discussion sera également donnée pour les différentes formes et approches évoquées, ainsi que les valeurs associées, leur évolution d'un cas à l'autre.

#### **IV.2.L'effet de chicanes sur les champs :**

#### **IV.2.1.Températures :**

Les figures IV.1 et IV.2 représentent les champs températures des six cas (sans chicane, différente hc, demi-h<sub>coll</sub>, hc = (0.4m, 0.6m, 0.8m). La température à l'entrée du collecteur est de 300 K, elle commence à augmenter le long du collecteur jusqu'à l'entrée de la cheminée, la température est uniforme le long de la cheminée. La température la plus élevée est constatée au niveau de la partie inférieure du collecteur près de chicane (flux imposé). Nous remarquons que la valeur la plus élevée est dans le cas où la hauteur de chicane  $=(0,6)$  "431 K", et la valeur la plus faible est dans le cas sans chicane " 339 K".

Les figures IV.3 et IV.4 représentent les champs de vitesses des cas étudiés (sans chicane, différente hc, demi h<sub>coll</sub> et hc =  $(0.4m, 0.6m, 0.8m)$ , On remarque que la vitesse est faible à l'entrée du collecteur puis augmenté progressivement le long du collecteur pour atteindre sa valeur la plus élevée à l'entrée de la cheminée. Une grande augmentation est notée de la vitesse du cas sans chicane par rapport autres cas restants. Où la valeur la plus élevée est 22 m\s, alors qu'elle ne dépasse pas 14,5 m\s dans les autres cas. Cela est dû à la présence des chicanes dans le collecteur.

D' après les figures IV.5 et IV.6 qui montrent les lignes des courants dans de la cheminée solaire pour les cas considérés, on remarque que l'intensité de courant est constatée à côté de la paroi supérieure du collecteur pour tous les cas études. D'autre part, ces figures nous ont permis de voir que dans le cas sans chicane (cas normal) qu'il a la valeur la plus élevée parce que les chicanes ralentissement l'écoulement de l'air.

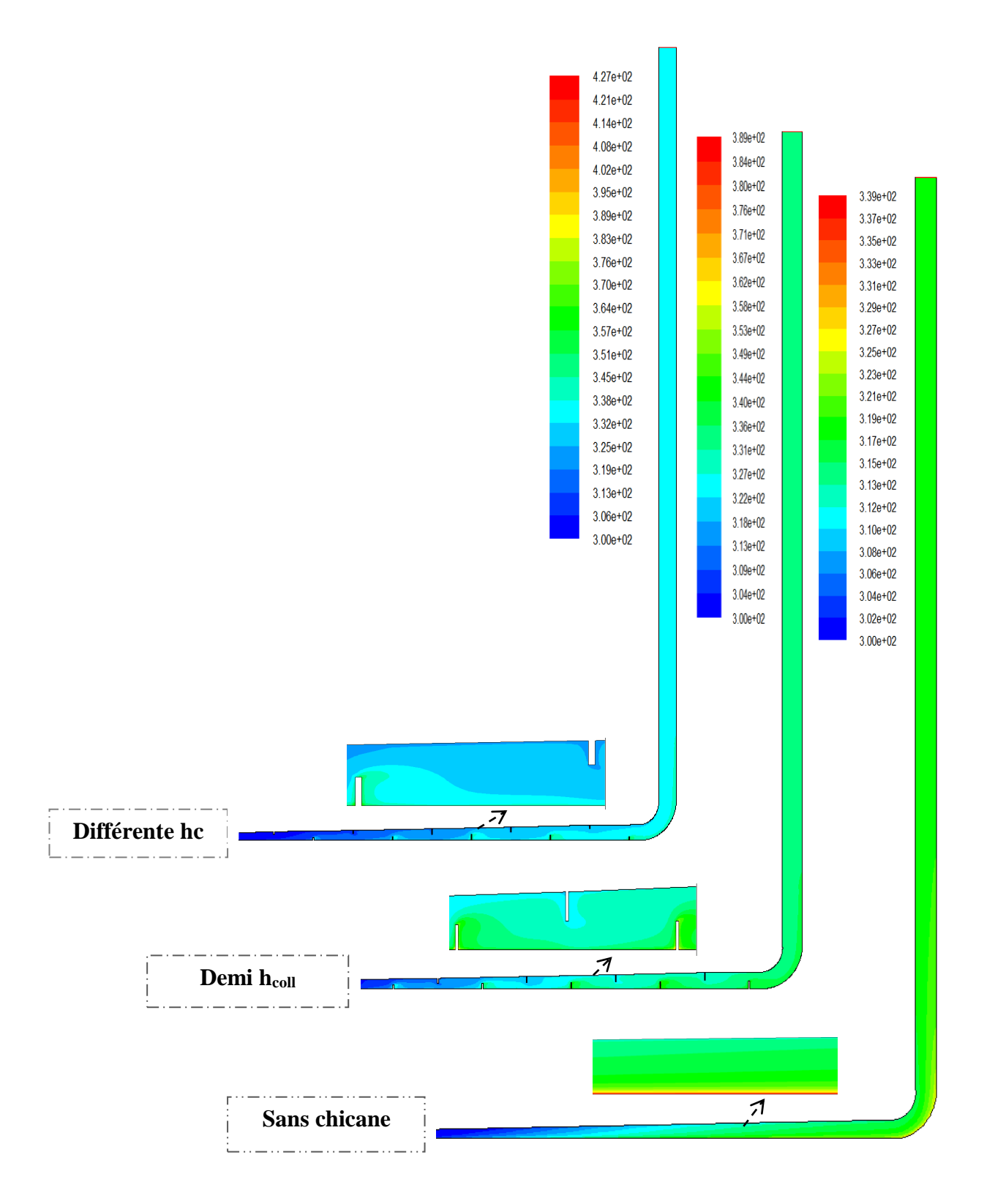

#### **Fig. IV.1.Les champs températures pour les cas sans chicane, demi hauteur du collecteur, différente hauteur**

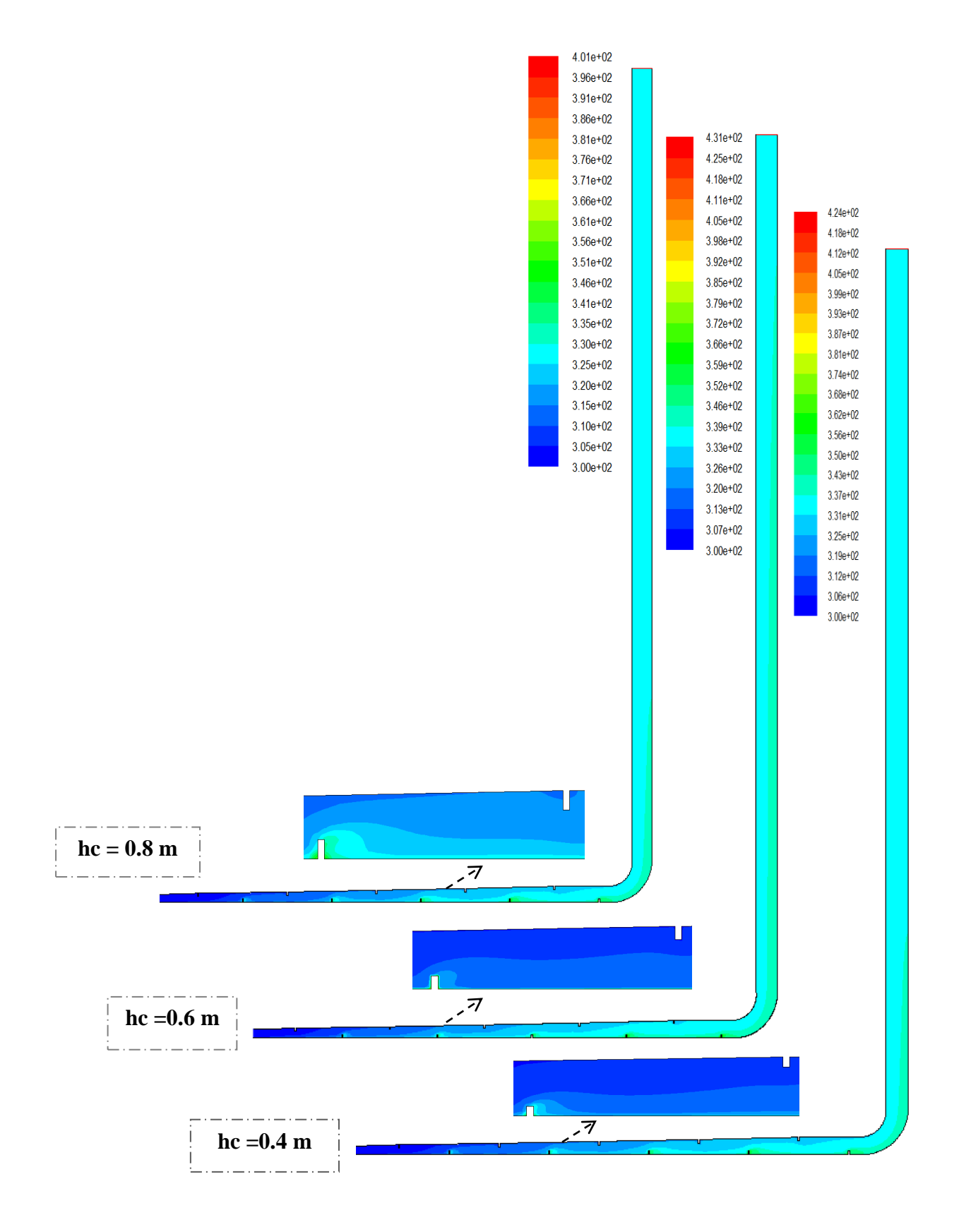

**Fig. IV.2.Les champs températures pour cas hc= 0.4m, 0.6m et 0.8m**

#### **IV.2.2.Champs des vitesses :**

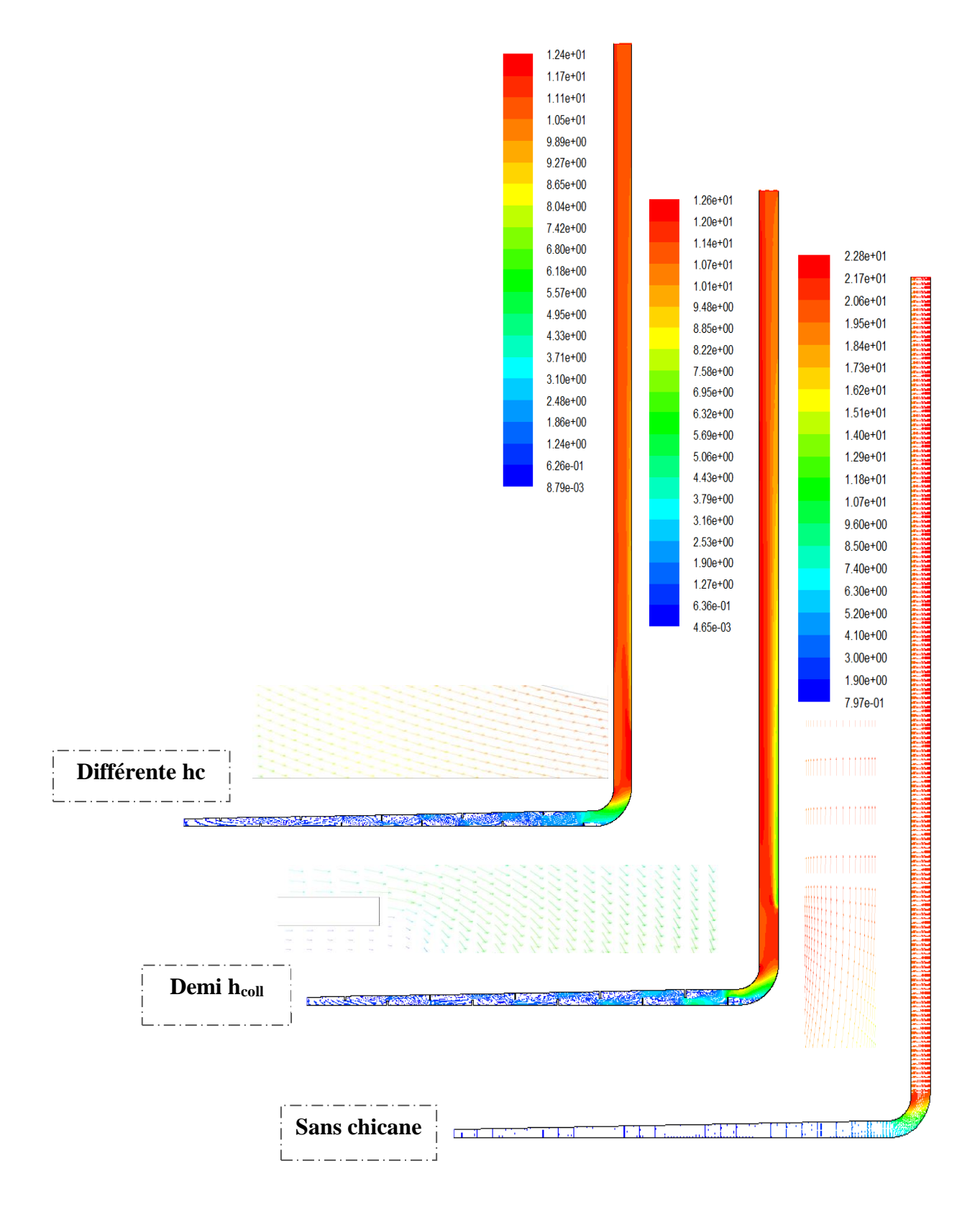

**Fig .IV.3.Les champs des vecteurs de vitesses pour les cas sans chicane, demihauteur et différente hauteur** 

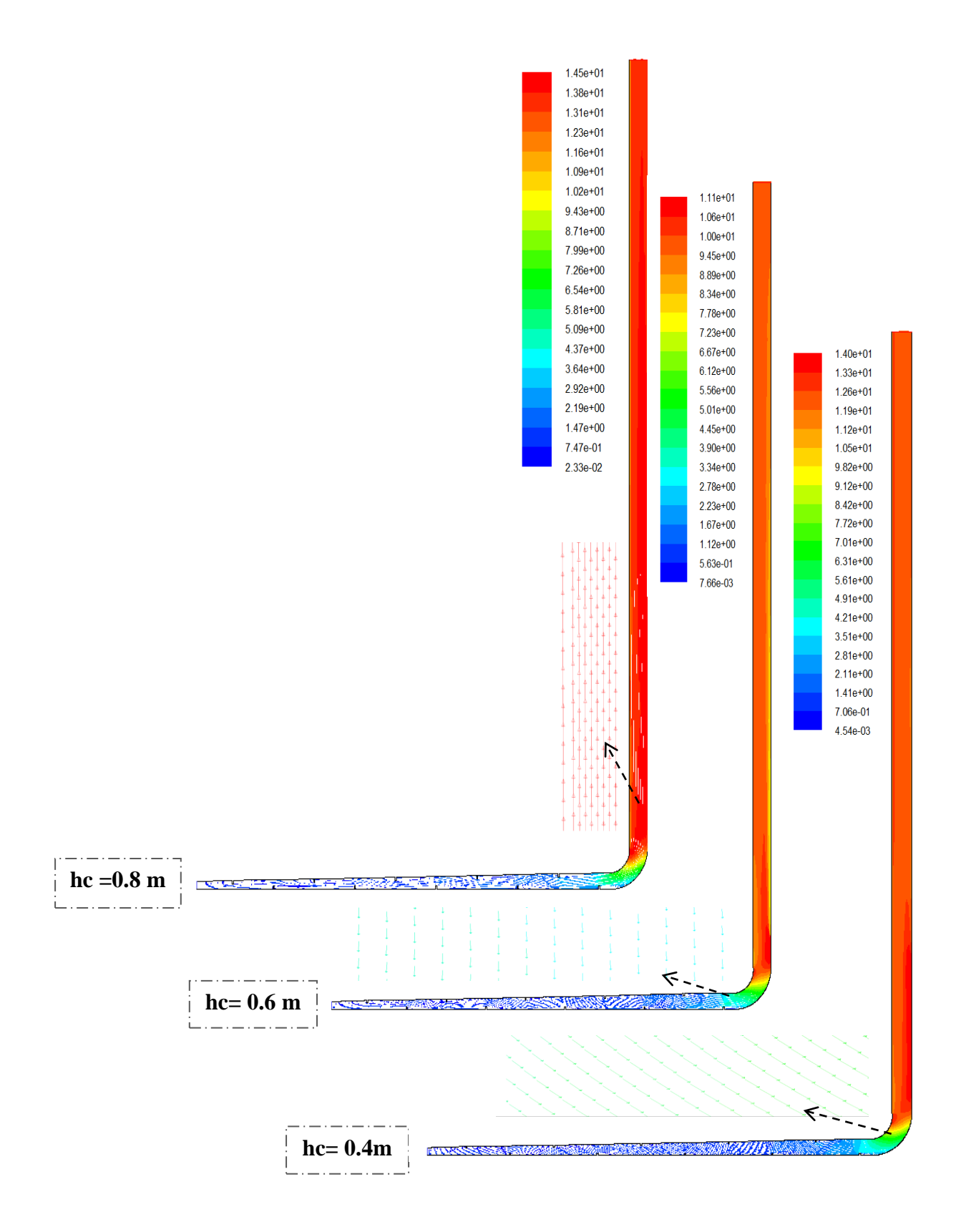

**Fig. .IV.4.Les champs des vecteurs de vitesses pour les cas hc= 0.4 m ,0.6 m et 0.8 m**

#### **IV.3.Les lignes des courants :**

![](_page_50_Figure_3.jpeg)

#### **Fig. .IV.5.Les lignes des courants pour les cas sans chicane, demi-hauteur, différente hauteur**

![](_page_51_Figure_2.jpeg)

**Fig. IV.6.Les lignes des courants pour les cas hc= 0.4 m ,0.6 m, 0.8m**

#### **IV.4.L'effet des chicanes sur les profils :**

![](_page_52_Figure_3.jpeg)

**Fig. IV.7.Emplacement des profils**

La figure IV.7 représente les sections utilisées pour illustrer les différents profils vitesse et température.

#### **IV.4.1.Profil de température le long du collecteur :**

La figure IV.7 représente la variation de température a une hauteur  $(x=1m)$  en fonction du royen du collecteur. Remarquant que la température diminue dirigeant vers l'entrée du collecteur, avec l'apparition des ondulations à côté des chicanes. On constate aussi que la courbe du cas sans chicane est en dessous des autres courbes et la valeur de température la plus élevée (355 k)est dans le cas différent formes de hc.

![](_page_53_Figure_2.jpeg)

**Fig. IV.8.Profil de température le long du collecteur**

#### **IV.4.2.Profil de température à la sortie du collecteur :**

Les profils de température dans une coupe transversale à la sortie du collecteur sont montrés sur la figure IV.8, les profils sont identiques mais avec des valeurs différentes. En dirigeant vers la paroi supérieure du collecteur on remarque que la température augmente. Nous enregistrons la valeur la plus importante  $(352 \text{ k})$  dans le cas hc = 0,6 m et la valeur la plus faible (333 k) dans le cas sans chicane.

![](_page_53_Figure_6.jpeg)

**Fig. IV.9.Profil de température à la sortie du collecteur**

#### **IV.4.3.Profil de vitesse à la sortie du collecteur :**

La figure IV. 9 représente les profils de vitesse à la sortie du collecteur, on remarque que quatre profils ont la même allure et plus proches (hc=0.4 m, 0.6 m, 0.8 m et différent hc). Par contre dans les cas restants sans chicane la vitesse est quasiment uniforme, mais pour le cas demi-hcoll on remarque une diminution de la vitesse puis une augmentation rapide.

![](_page_54_Figure_4.jpeg)

**Fig. IV.10.Profil de vitesse à la sortie du collecteur**

#### **IV.4.4.Profil de vitesse à l'entrée de la cheminée :**

A travers la figure IV. 10 qui montre le profil de vitesse à l'entrée de la cheminée, on remarque que les profils ont la même allure et la vitesse est quasiment uniforme, sauf près des parois elle diminue suite aux conditions aux limites. Pour le cas sans chicane, la vitesse est très élevée par rapport aux autres cas du au non-blocage de l'écoulement par les chicanes.

![](_page_55_Figure_2.jpeg)

**Fig. IV.11.Profil de vitesse à l'entrée de la cheminée**

![](_page_55_Picture_194.jpeg)

![](_page_55_Picture_195.jpeg)

![](_page_56_Figure_2.jpeg)

#### **IV.5.L'effet des chicanes sur le rendement du collecteur :**

**Fig. IV.12.Rendement du collecteur pour les différents cas**

La figure IV.11montre la variation du rendement du collecteur en fonction de la hauteur des chicanes. Dans le cas normal sans chicanes le rendement est de l'ordre de 50,80 % ; pour les deux cas 0,6 met cas 0,4 m des valeurs des rendements inférieurs ont été constatés par rapport au cas président (sans chicanes), à savoir de 47,66 % et 49,95 % respectivement. Aussi nous remarquons également que pour les deux cas (hc=0,8m et différent hc) des valeurs supérieures de 51,61% et 53,31% respectivement, mais une augmentation significative du rendement est enregistré dans le cas demi-hauteur du coll avec un chiffre de 76,7%.

![](_page_57_Figure_2.jpeg)

#### **IV.6.L'effet des chicanes sur la puissance produite :**

#### **Fig. IV.12.Puissances produite pour les différents cas**

Quant à la figure IV.12 qui montre la puissance produite pour les différents cas étudiés, on remarque que la courbe a la même allure que de la figure IV.11 (rendement du collecteur), uniquement une différence en valeur. Cela est dû à l'équation de la puissance, la valeur de la puissance dans le cas sans chicane est de 55,94 kw, mais la valeur la plus élevée est notée dans le cas demi-hauteur coll à savoir de 84.44 kw.

#### **IV.7.L'effet des chicanes sur le débit :**

La figure IV. 13 montre la variation de débit en fonction des cas modélisés, où la valeur la plus élevée est dans le cas normal sans chicane cela est dû l'absence d'obstacles obstruant l'écoulement de l'air. Les valeurs enregistrées dans les trois cas suivants : différents hc, demi-hcoll et hc=0.4m sont très proches. Quant à le cas hc=0,8 m une valeur légèrement supérieure est constatée (1270 kg\s).

## **Débit**

![](_page_58_Figure_3.jpeg)

**Fig. IV.14.Débits pour les différents cas**

**Tableau. IV.2.Représentation valeur de rendement « collecteur, cheminée», puissance et débit**

| hc(m)        | $\eta_{\text{coll}}(\%)$ | $\eta_{\rm \, chemin\acute{e}e}$ (%) | Puissance (KW) | Débit $(Kg/s)$ |
|--------------|--------------------------|--------------------------------------|----------------|----------------|
| 0.4          | 49.95                    |                                      | 55.02          | 1172.07        |
| 0.6          | 47.66                    |                                      | 52.50          | 970.37         |
| 0.8          | 51.61                    | $6.32 * 10^{-3}$                     | 56.84          | 1277.39        |
| $Demi-hcoll$ | 76.70                    |                                      | 84.47          | 1087.70        |
| Différent    | 53.31                    |                                      | 58.72          | 1053.57        |
| sans chicane | 50.80                    |                                      | 55.94          | 1937.73        |

#### **IV.8.Conclusion :**

Dans ce chapitre, les résultats obtenus ont été présentés sous formes des champs et des courbes, pour les différents cas proposés dans notre étude. Ces résultats nous ont permis de conclure que la création des chicanes dans la surface du collecteur peut donner un effet négatif ou positif, qui dépende de la hauteur des chicanes. Dans le cas où la hauteur de chicane est égale à la demi-hauteur du collecteur, une amélioration de 51% dans la production est enregistrée.

![](_page_59_Figure_0.jpeg)

#### **Conclusion générale**

L'énergie solaire est l'une des ressources énergétiques les plus importantes de notre époque, car elle contribue au développement technologique et à la prospérité, elle est considérée comme une énergie propre et durable. Notre pays est l'un des endroits meilleurs au monde en termes de la réussite de ces projets et cela est dû à l'environnement et au climat approprié, surtout dans les régions désertiques du sud algérien, ces avantages parmi d'envisager l'installation d'une centrale à cheminée solaire dans notre pays.

La centrale à cheminée solaire est composée de trois éléments principaux le collecteur (serre), la tour (cheminée) et une turbine éolienne. Le principe de fonctionnement est simple basé sur la convection naturelle dans le collecteur grâce au rayonnement solaire, qui génère un écoulement dans la cheminée, cette énergie thermique est convertie en énergie mécanique dans la turbiné.

Parmi les inconvénients major de cette installation est le rendement qu'est faible, influençant par conséquent sur le prix du KWh. Une recherche approfondie nous a permis de déculu, que le rendement du collecteur peut être amélioré. A cet effet, notre étudie a été porté sur l'amélioration de la production de la centrale à cheminée solaire basant sur le rendement du collecteur. Ceci par la création des chicanes à l'intérieur de ce dernier, afin de ralentissement l'écoulement et augmenter la température.

Plusieurs géométries ont été modélisées sur le logiciel Fluent avec différentes hauteurs des chicanes (hc=0.4m, hc=0.6 m, hc=0.8m, Demi  $h_{coll}$ , Différente hc); ainsi que le cas sans chicanes pour comparer les résultats obtenus. A travers les profils tracés et les calculs réalisés nous concluions que :

- $\Rightarrow$  pour la première géométrie (hc=0.4m), la vitesse est diminuée et la température est augmentée au niveau du collecteur, mais avec une dégradation du rendement de (1%).
- $\Rightarrow$  pour la deuxième géométrie (hc = 0.6m), une augmentation importante de la température et diminution considérablement de la vitesse, avec un abaissement du rendement de 6% par rapport au cas sans chicanes.
- $\Rightarrow$  pour la troisième géométrie (hc = 0.8m), aucune changement significatif est constatée, une légère amélioration du rendement de 1%.
- $\Rightarrow$  pour la quatrième géométrie (différente hauteur de chicane), une augmentation significative de la production de 5%.
- $\Rightarrow$  pour la cinquième géométrie (hc= ½ hauteur du collecteur), une augmentation importante est enregistrée de la vitesse et de la température, avec une amélioration significative de la production globale de 50%.

Enfin, grâce à notre travail, nous pouvons conclure qu'il y a des possibilités pour améliorer la performance et la production des centrales à cheminée solaire, à travers l'augmentation du rendement énergétique du collecteur.

# **REFERENCES BIBLIOGRAPHIQUES**

 $\overline{\mathcal{A}}$ 

### **Références Bibliographiques**

[1]: Mefti, A., M. Y. Bouroubi, and H. Mimouni. "Evaluation du potentiel énergétique solaire." Bulletin des énergies renouvelables 2. (2002)

[2]: yMarín, Pablo González Gascón, Guillermo Gómez Fontecha, and OleGeisen. "Les tours solaires." Deux approches pour utiliser l'énergie du soleil, Énergies renouvelables, ENSTA Paris. (2011)

[3]: Schlaich, J., Bergermann, R., Schiel, W., &Weinrebe, G. Sustainable electricity generation with solar updraft towers. Structural engineering international, 14(3), 225-229. (2004)

[4]: Abdulcelil BUĞUTEKİN, Buğutekin, A. Experimental study of temperature field in a solar chimney plant in Adiyaman. Isi Bilimive Teknigi Dergisib/Journal of Thermal Science &Technology, 32(2). (2012)

[5]: MOHAMMED, M., & ABDELAAZIZ, B. Etude et Réalisation d'une cheminée solaire (Doctoral dissertation, UNIVERSITE MOHAMED BOUDIAF-M'SILA). (2019)

[6]: Kasaeian, A., Ghalamchi, M., &Ghalamchi, M. Simulation and optimization of geometric parameters of a solar chimney in Tehran. Energy conversion and management, 83, 28-34. (2014)

[7]: [http://nice-fictions.fr/wp-content/uploads/2014/11/presentation-tour-solaire-2.](http://nice-fictions.fr/wp-content/uploads/2014/11/presentation-tour-solaire-2) (2014)

[8]: Gahgah, M. Influence des régimes d'écoulement sur les performances énergétiques des cheminées solaires (Doctoral dissertation, Alger, Ecole Nationale Polytechnique). (2008)

[9]:D. M.F. Fluent 6.3. 16., Ansys, (2007)

[10]: Dai, Y. J., Huang, H. B., & Wang, R. Z.Case study of solar chimney power plants in Northwestern regions of China. Renewable Energy, 28(8), 1295-1304. (2003)

[11]: Asnaghi, A., and S. M. Ladjevardi. "Solar chimney power plant performance in Iran." Renewable and Sustainable Energy Reviews 16.5 3383-3390. (2012)

[12] :S. Djimli, «Etude Numérique du Transfert de Chaleur en 2D et 3D dans une Centrale à Cheminée Solaire et Amélioration des Performances», thèse de Doctorat en Sciences en Physique Spécialité : Physique Energétique. (2020)

[13]: El Hella, A. L. Analyse des écoulements dans les systèmes à base de cheminée solaire pour la ventilation des locaux d'habitation (Doctoral dissertation, Alger, Ecole Nationale Polytechnique). (2012)

## **الملخص**

**المدخنة الشمسية هي مولد للطاقة الكهربائية من اإلشعاع الشمسي، حيث يتم تحويل الطاقة الحركية الناتجة عن العمل الحراري الطبيعي إلى طاقة ميكانيكية. .يظل إنتاج الطاقة لهذا النظام منخف ًضا مقارنة باألنظمة األخرى.**

**لتحسين الكفاءة وبالتالي تحسين إنتاج الطاقة ،قمنا بوضع فرضية ، اقتراح إلنشاء حواجز داخل المجمع ، تعمل على التقليل من سرعة تدفق الهواء في المجمع مما يؤدي إلى زيادة درجة حرارته .تمت دراسة العديد من األشكال الهندسية بواسطة برنامجي Gambit and Fluent .**

**أظهرت النتائج التي تم الحصول عليها أن إنشاء الحواجز سيؤدي إلى تحسين كفاءة إنتاج الطاقة بالمحطة ، يمكن أن تصل هذه الزيادة إلى .٪50**

**الكلمات المفتاحية : مجمع ، حواجز ، مدخنة شمسية، Fluent ،الطاقة .**

## **Abstract**

**The solar chimney is a generator of electrical energy from solar radiation, where the kinetic energy resulting from natural thermal work is converted into mechanical energy. The energy production of this system remains low compared to other systems.**

**To improve efficiency and therefore energy production, a proposal for the creation of baffles at the surface of the collector, the latter reducing the speed of air flow in the collector which leads to an increase in its temperature. Several geometries were studied by Fluent and Gambit software.** 

**The results obtained showed that the creation of the baffles will improve the efficiency of the collector as well as the production; this increase can reach 50% in efficiency and power with a well-chosen baffle height**.

**Keywords: Fluent; baffles, collector, solar chimney.**

## **Résumé**

**La cheminée solaire est une génératrice d'énergie électrique à partir de rayonnement solaire, où l'énergie cinétique résultant du travail thermique naturel est convertie en énergie mécanique. La production d'énergie de ce système reste faible par rapport aux autres systèmes.**

**Pour améliorer le rendement et par conséquent la production d'énergie, une proposition de la création des chicanes au niveau de la surface du collecteur, ces dernières réduisant la vitesse d'écoulement de l'air dans le collecteur qui entraîne une augmentation de sa température. Plusieurs géométries ont été étudiées par le logiciel Fluent et Gambit.** 

**Les résultats obtenus ont montré que la création des chicanes va améliorer le rendement du collecteur ainsi que la production, cette augmentation peut atteindre de 50 % du rendement et de la puissance avec une hauteur de chicane bien choix.**

**Mot clés : Fluent, chicanes, collecteur, cheminée solaire.**